# PROCEDURAL GUIDE FOR LAND TITLES

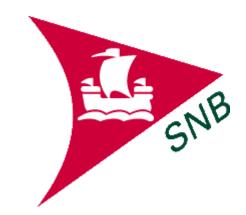

#### **TABLE OF CONTENTS**

#### PROCEDURAL GUIDE FOR LAND TITLES

| CHAPTER 1 - LAND TITLES OVERVIEW 1                   |   |
|------------------------------------------------------|---|
| LAND TITLES OVERVIEW                                 | 3 |
| CHAPTER 2 - OBTAINING REAL PROPERTY INFORMATION      | , |
| OBTAINING REAL PROPERTY INFORMATION5                 |   |
| CHAPTER 3 - PID DATABANK 18                          |   |
| <ul> <li>A. PID DATABANK APPLICATION (NEW)</li></ul> |   |
| CHAPTER 4 - APPLICATION FOR FIRST REGISTRATION (AFR) |   |
| APPLICATION FOR FIRST REGISTRATION (AFR)             | ) |

All rights reserved. This guide is the property of Service New Brunswick. No part may be reproduced or transmitted in any form or by any means, electronic or mechanical, including photocopying, recording, or by any information storage and retrieval system, without express permission from Service New Brunswick.

# CHAPTER 1 LAND TITLES OVERVIEW

The law governing the operation of the Land Titles system is found in the *Land Titles Act* and in the regulations made under that Act. Registrars will be guided in their interpretation of this complex legislation by directives issued from time to time by the Registrar General, the chief officer of the system.

The purpose of the Act is to provide a system for registration of title rather than registration of evidence of title, as is now the case in the Registry system, and to provide a mechanism for the guarantee of title. The major advantages of a Land Titles system are security of title and ease of transfer.

The Land Titles system of registration is currently in operation throughout most of the British Commonwealth, including six Canadian provinces. In view of the differences between the Registry system and the Land Titles system, it is important to know the three most important principles of the Land Titles system:

- 1. The Mirror Principle The title register is a mirror which reflects accurately and completely and beyond all argument the current facts that are material to title; with certain inevitable exceptions (the 'overriding incidents' set out in subsection 17(4) of the Act), the title is free from all adverse burdens, rights and qualifications unless they are mentioned in the title register.
- 2. The Curtain Principle The title register is the sole source of information for prospective purchasers who need not and, indeed, must not concern themselves with equities which lie behind the curtain; of course, inspection of the land is always necessary, as is also inquiry of public authorities with regard to such matters as subdivision approval.
- 3. The Assurance Principle If, through human frailty, the mirror fails to give an absolutely correct reflection of the title and a flaw appears, anyone who thereby suffers loss must be put in the same position, so far as money can do it, as if the reflection were accurate.

The chief difference between the Registry system and the Land Titles system is that under the latter, historic searches are not required; the government guarantees good title. If, for some reason, the system makes a mistake, the government will pay the injured person.

Another difference is that, under a Land Titles system, all the documents relating to an individual parcel of land are indexed according to the parcel identifier (PID) rather than according to the names of the parties dealing with the parcel.

Once a parcel has been converted to the Land Titles system, all subsequent transactions affecting that parcel must be registered in that system. Parcels still

remaining under the operation of the Registry Act are dealt with in that system. Until all parcels are brought under the Land Titles Act, it will be necessary for the Registry and Land Titles systems to run concurrently.

#### PURPOSE

This manual is intended to serve as an easy access guide for "typical" land titles activity and conveyances.

Initially, you will find that in the processing of a transaction, this manual will serve as a step-by-step guide until such time that you become comfortable with the flow of information throughout the application.

Included in this manual are precedents and samples, in an effort to capture a realistic use of the forms and affidavits. It is recognized that these will vary from lawyer to lawyer and are only intended to serve as a useful example.

The "Frequently Asked Questions" section contains questions that have been asked and answered and which no doubt will be encountered in most practices. Please ensure that you read through these to acquaint yourself with the issues and the solutions.

Also, keep in mind, if a situation is encountered that you cannot resolve, a help desk is available. The number outside of Fredericton is 1-888-832-2762 and from within the Fredericton area 460-6136. Upon calling this number, please identify yourself as a lawyer or a member of a lawyer's support staff and indicate which part of the application you are working in (AFR, PID Databank etc). The help desk will record this as well as your name and number then forward this information to the person best suited to resolve your problem. This person will call you back, generally the same day.

#### **DEFINITIONS**

"PID" Parcel Identifier.

"CRO" Certificate of Registered Ownership.

"AFR" Application for First Registration.

"PAN" Property Account Number.

"PLANET" A comprehensive, integrated, online source of land registration, assessment, mapping and information services, allowing New Brunswickers to conduct land based transactions more quickly, efficiently, and with good information.

"Registered Land" Means land the title to which is registered under this Act.

"Instrument" Means any document for which provision is made under this Act for filing or registration and includes any document issued or made under the authority of an Act of Canada or the Province that is permitted thereby to be filed or registered in a land titles office.

# CHAPTER 2 OBTAINING REAL PROPERTY INFORMATION

1. SNB's web site address is: https://www.snb.ca/PLANET/index.html

Entering the web address will bring you to the main menu, entitled WELCOME TO SNB's REGISTRY AND MAPPING SERVICES.

# MAIN MENU (WELCOME TO SNB'S REGISTRY & MAPPING SERVICES)

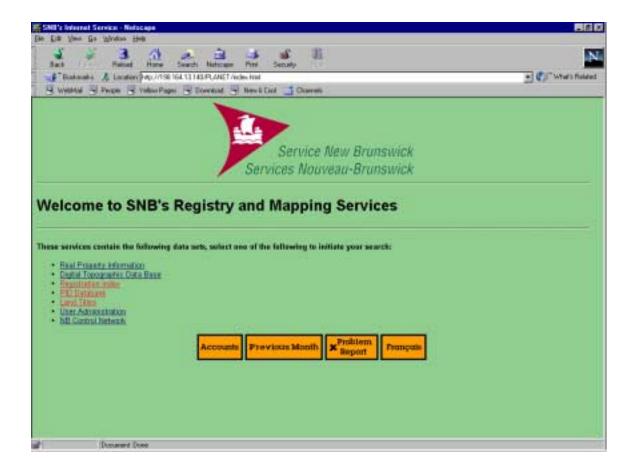

2. In order to get real property information for a parcel, including the PID, PAN, or the map, click on "<u>Real Property Information</u>". REAL PROPERTY INFORMATION LICENSING AGREEMENT will come up on the screen. After reading it, pan down and click on "<u>ACCEPT</u>".

#### LICENSING AGREEMENT

| Sell's Licensing Agreement - Holeston -<br>Der Edt Vien Gin Winden Beb                                                                                                    |                                                 |
|----------------------------------------------------------------------------------------------------|-------------------------------------------------|
| Sach Reined Horse Search Matteries The Searchy                                                                                                    | <u>.</u>                                        |
| Filestmates A Lander Pap. 1/738 164.13.143.PR.4NET/docs/weg. In Ind                                                                                                    | • What's Related                                |
| B Webhild B Pages B Teles Pages B Downlad B New & Cold 📑 Charrents                                                                                                    |                                                 |
|                                                                                                    |                                                 |
|                                                                                                    |                                                 |
| Real Property Information Licensing Agreement                                                                                                    |                                                 |
|                                                                                                    |                                                 |
| TERMS AND CONDITIONS OF AGREEMENT                                                                                                    |                                                 |
|                                                                                                    |                                                 |
| 1. Deemod Acceptance of Agreement                                                                                                    |                                                 |
| The Ellert is deemed to have accepted the terms and conditions set is therein, which have the contract betwee<br>pflexed, if                                                                                                    | a SNIS and the Client is respect to the service |
| 4 The Client has submitted a request to SNE for an account to access the Real Property Information SNE has access to the Client, and its SNE has access to the Client, and its The Client uses the Real Property Information Databases.                                            | at Databases,                                   |
| 2. Description of the databases                                                                                                    |                                                 |
| The Real Property Information Databases provide access to information on a land parcel basis. The information i                                                                                                    | a samed form the following SNE databases        |
| Assessment Bota which contains information about the use and value of land.<br>Parcel Attribute Data which contains information shout take swearship, sees and references to in<br>Property Hap Data which contains a graphical representation of all land parcels in the Province | ignitional disconnects and plane.               |
| 3. Access to the Real Property Information Databases                                                                                                    |                                                 |
| 3.1 The Client, subject to section 1, will be provided with a USER NAME and PASSWORD for the purposes of a 2                                                                                                    | ccessing the information described in section   |
| 5.2 The Clarit is impossible for the use and mandemarks of the account. All correspondence form SHE pertain<br>Property information Databases will be addressed to the Clarit at the address provided on the charif's account a                                                    |                                                 |
|                                                                                                    |                                                 |

| 4 × 3 A × 3 4 4 8                                                                                                    |                                                                                                    |
|----------------------------------------------------------------------------------------------------|----------------------------------------------------------------------------------------------------|
| Sach Painet Hane Search National Pint Senaty                                                                                                    | + Clinites field                                                                                                    |
| Westernal To Progen To Vestor Pages To Downlast To New & Cost To Charment                                                                                                    | and a construction of the second states of the second states of the seco |
| 3.3 The Clarit is the color recipient of USER NAME and PASSWORD codes, which provide access to the service by any other packaged to the Clarit's accessed by any other packaged to the Clarit's accessed. |                                                                                                    |
| 3.4 The Clast will, at its own expanse, operate and maintain its own computer hardware and communications<br>account                                                                                      | s software for the purpose of accessing this                                                                                                    |
| 3.5 The Client may make a request in writing to SNE for a change in the designation of the liser of its account<br>mail Property Information Databases in writing to SNE.                                 | it and/or a change of access codes to access the                                                                                                    |
| 38 SHE will suspend access privileges if the Client has controlled a security volution                                                                                                    |                                                                                                    |
| Payment for Use of Services                                                                                                    |                                                                                                    |
| 4.1.5985 will provide the Cheel with an account and access codes to the account upon approval of the Client's                                                                                             | application.                                                                                                    |
| 4.3 All amounts owing to SNB for use of the Red Property Information Databases will be charged to the Clem                                                                                                | d's account                                                                                                    |
| 4.3 The Client will be restored monthly for use of the Real Property Information Databases. The Client will pay<br>state                                                                                  | the respond ensurit within 30 days of the invesce                                                                                                    |
| 4.4 SNB will provide a meetrum of revery days notice of any changes to the fees for access to the feed Proper service after the notification period constitutes acceptance of the changes.                | etty bifermation Distalasses. Continual use of the                                                                                                    |
| 4.5 SNB may charge interest to the Client when the account is eventue, at rates to be established by SNB to credit balances.                                                                              | on time to time. No interest shall be paid as                                                                                                    |
| 4.6.The Client will be charged a service charge for inturned cheques or other distructored payments. SNB will service charge from time to time without meet.8c notice to the client.                      | set the service charge and may change the                                                                                                    |
| 4.7 The facility of SNRS in respect of the holding, management and administration of the account shall be limit<br>applicable been and charges.                                                           | ted to the amount on deposit all any time, less                                                                                                    |
| Ownenship                                                                                                    |                                                                                                    |
| 51 SHS will retain sole overership rights to the real encody information made evaluative to the client through t                                                                                          | this permanent                                                                                                    |

| SMI's Licensing Agreement - Hetasape                                                                                                    | <b>B</b> (0)                                          |
|----------------------------------------------------------------------------------------------------|-------------------------------------------------------|
| Be Eis New Be Works Hell                                                                                                    |                                                       |
| Sach Relat Hore Seath Hotcan Pint Seculy                                                                                                    | N                                                     |
| F Bostmaths & Landon Page 1/198 16L12143.PLANET / Accol Way, Schmil                                                                                                    | * California Related                                  |
| 🖉 Webbild 🔄 Perpe 🔄 Yebox Pages 🕲 Downlad 🖳 Merch Caul 📑 Charrent                                                                                                    |                                                       |
| provided or far other exaces. In this event, a notice of amendment will be posted in the site, requiring ack<br>has been received. Continued use of the Account after notification of such amendment constitutes accept<br>conditions.                              |                                                       |
| 8. Austgament                                                                                                    |                                                       |
| This agreement or any partian thereof shall not be ensigned by the Client without the prior writes concert                                                                                                    | of 5145                                               |
| 3. Exite Agreement                                                                                                    |                                                       |
| This Agreement is the entire agreement between the Patters and supercodes all previous agreements, are<br>basels whether entires is onal, in connection with at incidental to the absorbantaned Real Property Informa-                                              |                                                       |
| 10. Law of the Contract                                                                                                    |                                                       |
| 10.1 This Agreement shall be governed by and canabised in accordance with the laws of the Prevince of N the Province of New Province and the parties herets insuccessly attorn to the jurisdiction of the courts of determination of any disputes aroung kernander. |                                                       |
| 10.2 SNRT shall not be hable for any loss, damage of any kind and costs incurred by the Licensee should i<br>or prohibit the distribution of all or any of the information made available through this account.                                                     | logislation of the Province of New Disnowick restrict |
| 11. Termination of Contract                                                                                                    |                                                       |
| 11.1 The Client may terrarate that Agreement by going natice in writing to SNB thaty days poor to terrar                                                                                                    | ation shife.                                          |
| 11.2 SND may terretate this Agreement upon writen ratics if the Clant breaches this Agreement and fai<br>30 days following the writer notice specifying the breach                                                                                                  | is to careet the breach to SPE's satisfaction when    |
| 11.3 Terrination of this Agreement shall not relieve the Client's ablgation to pay all lines that account prior                                                                                                    | r ta tarmination data                                 |
| ACCEPT or CANCEL                                                                                                    |                                                       |
| Bome Report                                                                                                    |                                                       |
| Document Doco                                                                                                    |                                                       |

|                                                                                                    | 18 1   |
|----------------------------------------------------------------------------------------------------|--------|
| En En Ven Ge Writer 198                                                                                                    |        |
| Sach Reited Hare Seech Helcare Pint Seculy                                                                                                    | N      |
| 💕 Bakanaka 🔏 Laudian 🖓 D./138 164 13 143 PLANET / docs/wy_bic had                                                                                                    | batala |
| B Weldfull B Pager B Yolow Pager B Downlad B Have Cost C Contract                                                                                                    | -      |
| 5.3 The Client may not give, lease, sell or otherwise make available to any other party, the Real Property Information Databases accessible through the<br>accessed                                                                                                    | • *    |
| 53 Access to this access), deactly in miniscitly, shall not entend to affiliates of the Client as defined in the Bosmess Corporations Act, R.S.N.B. 1972,<br>Chapter B.B.1                                                                                                    |        |
| 6. Warranty, Limitation and Indomnity                                                                                                    |        |
| 5.1 SND makes as representations or warranties, when express an implied, as to the accuracy of the information made available from the Real Property<br>Information Databases and the Client accuracy the online risk as to the use of all and any information.                                                                                                    |        |
| 6.2 The Client will indernally and nave harriess SPE harn and against any and all losses, claims, claimages, actions, cauters of action, costs and expension<br>that result turn:                                                                                                    |        |
| a) the use of, or the inability to use the Real Property Information Databases;<br>b) errors, orninsions, inconsistencies to the information contained in the databases made sealable to the Cheri Hrough this Account.                                                                                                    |        |
| 7. Annandmunts                                                                                                    |        |
| The Client acknowledges that SNB may around the terms and considered of this Agreement from time to breat or accommodate changes in the services<br>privided or fix other seasons. In this event, a notice of amendment will be posted on the site, sequeng acknowledgement from the Client that the amendment<br>has been received. Continued use of the Account after notification of such amendment constitutes acceptance by the Client of these new terms and<br>conditions. | 6      |
| B. Assignment                                                                                                    |        |
| This agreement or any partian thereof shall not be assigned by the Client without the peak withen consent of SNB                                                                                                    |        |
| 3. Entire Agreement                                                                                                    |        |
| This Agreement is the entre agreement between the Paties and supersedes all pressus agreements, anangements, or understandings between the Patien<br>hereis whether entred, in connection with an incidential is the advancementarised Real Property Information Databases.                                                                                                    |        |
| 10. Law of the Contract                                                                                                    |        |
| 10.1 This Agreement shell be governed by and construed in accordance with the laws of the Province of New Bostowick and the laws of Canada applicative                                                                                                    |        |
| Deciment Does                                                                                                    |        |

3. Enter your **User Name** and your **Password** in the box that appears on the screen and click on "<u>OK</u>". The REAL PROPERTY INFORMATION page will appear on your screen.

## **REAL PROPERTY INFORMATION**

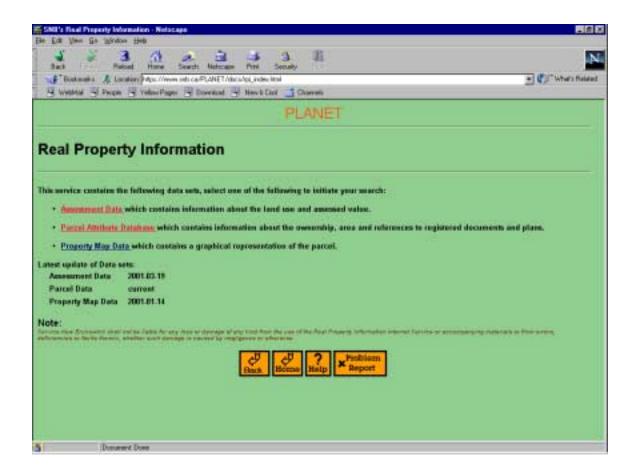

4. To get information regarding a specific parcel, click on the <u>"Parcel Attribute</u> <u>Database"</u> selection and the PARCEL ATTRIBUTE DATABASE page will appear on your screen.

# PARCEL ATTRIBUTE DATABASE MENU

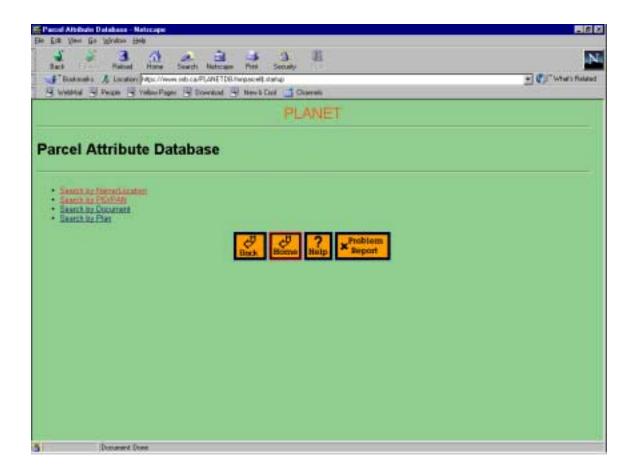

- 5. Click on your appropriate search method and enter query criteria.
- 6. You may print and retain for your file the Parcel Information, PAN Information and Digital Property Map of the parcel.
- 7. After gathering the appropriate information, click on the "Home" button at the bottom of the screen to return to the Main Menu.

#### **PAN INFORMATION**

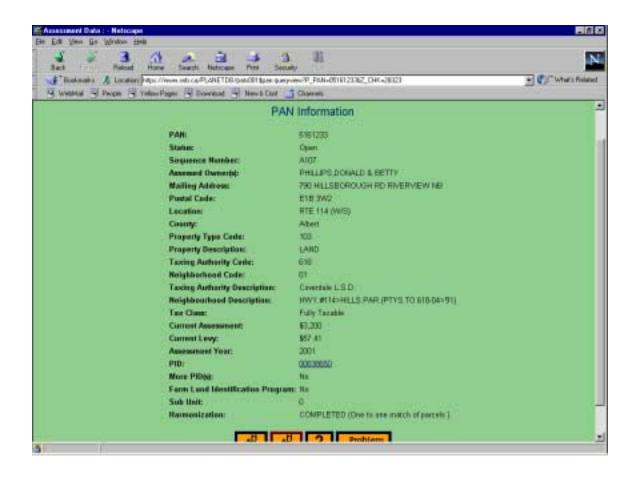

#### **PID INFORMATION**

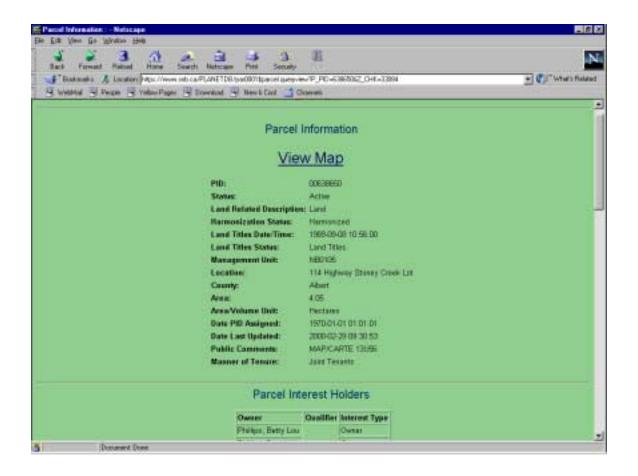

| 4 4                                                                                                    | 3 1 2 3 3                                                                                                    | 3 E                       |                    |                                          |
|----------------------------------------------------------------------------------------------------|----------------------------------------------------------------------------------------------------|---------------------------|--------------------|------------------------------------------|
| and the second second se | and Hone Search National Part<br>atom Public //www.into.co/Public/100/05000/11/2                                                                                                    | Seculy                    | 1. TROI            | + CIT What's Rolate                      |
| and the second second se | Tolan Pager B Downland B New 5 C                                                                                                    |                           | Contract one       | 23 4 2 4 4 4 4 4 4 4 4 4 4 4 4 4 4 4 4 4 |
| 2000000000000                                                                                                    |                                                                                                    |                           |                    | 1                                        |
|                                                                                                    | Pa                                                                                                    | rcel Interest Holden      | \$                 |                                          |
|                                                                                                    | Owner                                                                                                    | Osailfier hrieren         | r Type             |                                          |
|                                                                                                    | Fridaya,                                                                                                    | Betty Lou Owner           |                    |                                          |
|                                                                                                    | Phillips,                                                                                                    | Owner Owner               |                    |                                          |
|                                                                                                    |                                                                                                    |                           |                    |                                          |
|                                                                                                    | As                                                                                                    | sessment Reference        | 9<br>8             |                                          |
|                                                                                                    |                                                                                                    |                           |                    |                                          |
|                                                                                                    |                                                                                                    | e Tasing Authority Code T |                    |                                          |
|                                                                                                    | 5181225                                                                                                    | 818 0                     | averdale LIS D     |                                          |
|                                                                                                    |                                                                                                    |                           |                    |                                          |
|                                                                                                    |                                                                                                    | Parcel Locations          |                    |                                          |
|                                                                                                    | Cherry Burnham Street N                                                                                                    | ame Street Type Street Di | inction Place Name |                                          |
|                                                                                                    | 114                                                                                                    | Highway                   | Etoney Creek       |                                          |
|                                                                                                    |                                                                                                    | 112203                    |                    |                                          |
|                                                                                                    |                                                                                                    | Documents                 |                    |                                          |
|                                                                                                    |                                                                                                    | Documents                 |                    |                                          |
|                                                                                                    | Humber Registration D                                                                                                    | ate Book Page Code Desc   | ription            |                                          |
|                                                                                                    | 10902636 2000-02-01                                                                                                    | 6110 Dect                 | barge at Mangage   |                                          |
|                                                                                                    | 10770346 2000-01-14                                                                                                    | Ettil Disci               | hargo of Miringago |                                          |
|                                                                                                    | 31515 1997-00-21                                                                                                    | 261 Dect                  |                    |                                          |
|                                                                                                    | 29361 1997-01-06                                                                                                    | 251 Mare                  |                    |                                          |
|                                                                                                    | THE REAL PROPERTY AND A REAL PROPERTY AND A RE | 251 Marc                  | 20.00              |                                          |
|                                                                                                    | 25351 1995-06-14<br>19438 1992-01-15                                                                                                    |                           | page Agreement     |                                          |

| Sart Frent                       | at Reine Seeth National Parts Security                                                                                                    | dN and              |
|----------------------------------|----------------------------------------------------------------------------------------------------|---------------------|
| the local distance in the second | A Location Page //www.infrarePLANETD0/pa000/tpanetiaety-ter/PLPC-6385502_04L-23891                                                                                                    | + CT What's Related |
| W WYDAW 3                        | Peope 🙁 Yelen Pager 🕑 Doorstad 🖳 Here's Col 📑 Charrent                                                                                                    | -                   |
|                                  | Plans                                                                                                    |                     |
|                                  |                                                                                                    |                     |
|                                  | Mumber Seffis Registration Date Code Description Lot Information Orientation<br>10001320 11009-11-26 0000 Subdetion & Amalgemation Lot Provincial Cell                                                  |                     |
|                                  |                                                                                                    |                     |
|                                  | Parcel Relations                                                                                                    |                     |
|                                  | Construction Construction Descent Construction                                                                                                    |                     |
|                                  | Rolated PID Type of Relation Lat Information<br>0507.9780 bytest Lat 99-1                                                                                                    |                     |
|                                  | TEAT TABLE PARTY FOR THE TABLE                                                                                                    |                     |
|                                  | Non-Registered Instruments                                                                                                    |                     |
|                                  | Pay Reports returned                                                                                                    |                     |
|                                  | File Million and Million and                                                                                                    |                     |
|                                  | Land Gazette Information                                                                                                    |                     |
|                                  |                                                                                                    |                     |
|                                  | The Lowi Gazette is a soffication mechanism indicating surrent sc prospective,<br>non-title related information pertaining to land ar land use. SNII Disclaimer.                                        |                     |
|                                  |                                                                                                    |                     |
|                                  | Click here for a description of the data sets currently available in the Land Gazette.                                                                                                    |                     |
|                                  | The following table of present) lids the currently available data satisf containing seconds of information<br>relating to the specified land parcel. (Lick on the links is access detailed information. |                     |
|                                  | Ma Records returned                                                                                                    |                     |
|                                  | * Subject to SNB Disclaimer.                                                                                                    | 1                   |
|                                  |                                                                                                    |                     |
|                                  | Document Doce                                                                                                    |                     |

#### MAP AT 1:5000

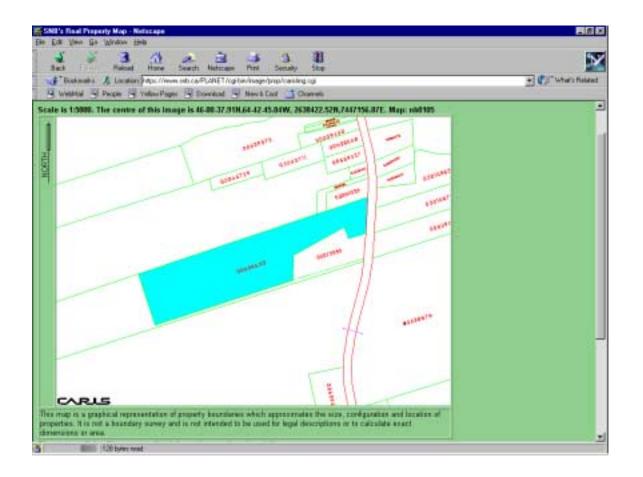

#### MAP AT 1:10000

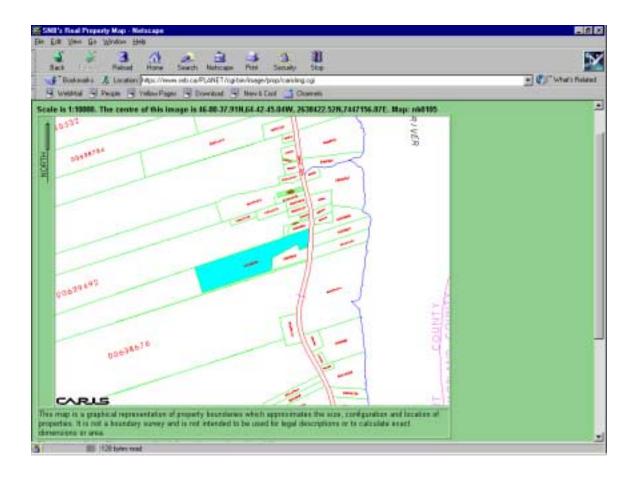

# CHAPTER 3 PID DATABANK

#### A. PID DATABANK APPLICATION (NEW)

- 1. In order to make a web-based PID Databank Application, a lawyer or surveyor must:
  - a. Be an eligible member of the NB Law Society or the Association of NB Land Surveyors;
  - b. Sign a Subscription Agreement with SNB;
  - c. Subscribe to SNB's on-line Registry & Mapping services.
- 2. Sections 10.1 to 10.4 of the *Land Titles Act* deal with associating a description of a parcel of land with its parcel identifier (PID Databank Application).

The *PID Databank Regulation* sets out the standards for descriptions and the circumstances permitting an administrative consolidation of parcels.

A title search of the parcel should have been completed prior to making a PID Databank application in order to ensure compliance with the standards.

- 3. a. From the main menu Click on "<u>PID Databank".</u>
  - b. When PID DATABANK menu appears on the screen, click on "<u>PID</u> <u>Databank Application</u>".

#### PID DATABANK MENU

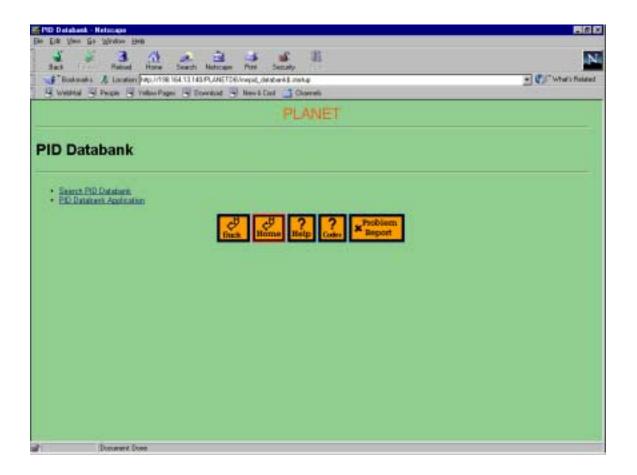

- 4. When the PID DATABANK APPLICATION query screen appears on the screen, enter the **Apparent PID** for the parcel for which you wish to make the Application and click on "Find".
  - **Note:** If an approved PID is entered, the system will assume that you want to amend it. (See Section 3B.)

# PID DATABANK APPLICATION QUERY SCREEN

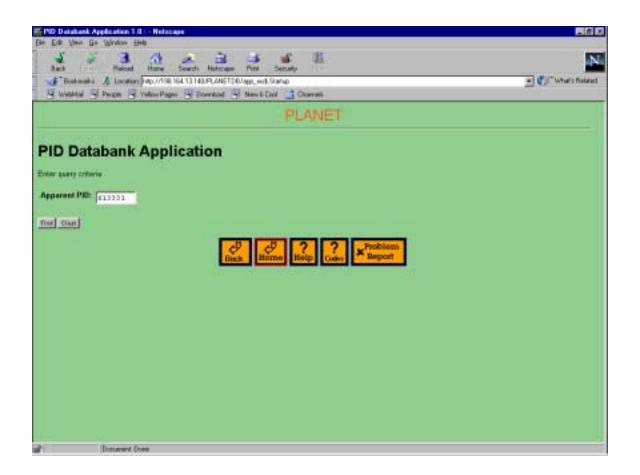

5. When the SUBMIT PID DATABANK APPLICATION form appears on your screen, review the **Apparent Owners** to ensure that you are dealing with the appropriate parcel. If a different name appears, check to ensure that you have not misentered the PID.

# PID DATABANK APPLICATION FORM

|                 | Application 1.0 : - Holocope                                       |                       |
|-----------------|--------------------------------------------------------------------|-----------------------|
| Bie Edit View S |                                                                    |                       |
| Jat 1           | Received Harrow Search Hadrows Print Security                      | N                     |
| - Bookmak       | A Louden Mp. 1438-164-13143-PLANET30/app. without. we action party | + Call What's Related |
| H WYDAW         | 🛛 Peigen 🔄 Vellas Pages 🔄 Econolad 🔄 New & Call 🃑 Channels         | 1000                  |
|                 | PLANET                                                             |                       |
|                 |                                                                    |                       |
|                 | Submit PID Databank Application                                    |                       |
|                 | Enter values for now record                                        |                       |
|                 | Apparent PID: 40148294                                             |                       |
|                 | Application Type: Existing Parcel                                  |                       |
|                 | User Sapplied Reference:                                           |                       |
|                 | Language of Parcel Description: 1+ptm. +                           |                       |
|                 |                                                                    |                       |
|                 | Apparent Owners                                                    |                       |
|                 | Name Sub Type Type Interest Type Qualifier                         | -                     |
|                 | Gillas Britoau Parson/Indextual Ovener                             |                       |
|                 |                                                                    |                       |
| Parcel Access   | Public Annalis                                                     |                       |
| Description:    |                                                                    |                       |
| Description:    | Lagaceville 2                                                      |                       |
|                 | County of Horthumberland                                           |                       |
|                 | Lot B4-1<br>Flan 200343                                            |                       |
|                 | Giling Bridewi SD Fian 86-1                                        |                       |
|                 | 1                                                                  |                       |
| 1               | Document Does                                                      |                       |

|                  | Application 1.0 :- Netacape                                                                                                    |                                                 |
|------------------|----------------------------------------------------------------------------------------------------|-------------------------------------------------|
| Elle Ectt View G |                                                                                                    |                                                 |
| Jack Die         | Receipt Home Sauch National Part Security                                                                                                    | N                                               |
| F Bookmake       | A London Mp. 1758 161 13 143 PLANETT 0/140, without in a Kingary                                                                                                    | + Cartwin Related                               |
| 4 wysens         | People 🔄 Yallow Pages 🔄 Econstant 🚽 New & Card 🃑 Chiarvells                                                                                                    |                                                 |
|                  | Parink of Aleviok<br>County of Northumberland<br>Lot 86-1<br>91mn 200363<br>Gilles Bridewi 3D Plan 86-1                                                                                                    | -<br>1                                          |
| Comments         |                                                                                                    | ਤ<br>ਹ                                          |
|                  | Statement of Appropriateness:<br>I have examined the current digital property way for the parcel associated with the application<br>appears to depict appropriately the description of the parcel of land in the application. | and I am substant that the digital property map |
|                  | Community Planning Cartificate:<br>Lourity                                                                                                    |                                                 |
|                  | a) that the description of the partial meets the prescribed standards for descriptions ar                                                                                                    | der the Lawf Titles Act and                     |
|                  | It that a traceler of the entropy of the parcel would not contravere the Community Plants                                                                                                    | anning Acz.                                     |
|                  | Exidentiary Declaration:<br>I declars that I have obtained all all declarits and other documents required under the Land Table<br>thereacher.                                                                                 | a Act, the Registry Act or the Gegulators       |
|                  | Eba Res to Edge & Application Char                                                                                                    |                                                 |
|                  | Dick Home Rep Crass * Report                                                                                                    | -                                               |
| 2                | Desument Dono                                                                                                    | 11                                              |

- 6. Enter a **User Supplied Reference** if so desired. It's recommended that you put your File Number in this field for tracking purposes. It is not a mandatory field. When the approval of the PID Databank Application is returned to you, the reference will be included in the information to enable you to quickly locate your file.
- 7. Choose the **Language of the Parcel Description** using the drop down list, English, French or both, so that the application is routed to an appropriate SNB staff person.
- 8. Enter the apparent **Parcel Access** (Public, private or no access). This is a mandatory field; however, the applicant completing the PID Databank Application is <u>not</u> certifying as to the type of access. The purpose of this information is to flag or note the type of <u>apparent</u> access only, and this information will appear on the PID Databank Information Report.
- 9. Under **Description**, to enter the description that is to be associated with the PID, copy and paste a description that you have already prepared <u>in</u> <u>accordance with the standards set out in the PID Databank Regulation.</u>

- **Note:** If you have a description for a lot created by a registered Plan, use only the Plan reference for the description. For a metes and bounds description, a reference to the registered document where the description of the parcel first appeared must be included. This means a reference to the registered document where the description of the parcel first appeared in the chain of title determined in accordance with the *Standards for Practice*.
- 10. **Comments** is not a mandatory field, however, you may enter any information you feel may be pertinent. For example, if the parcel is to be consolidated with another parcel e.g. Parcel A and Lot 10, this information could be inserted.
- 11. Prior to submitting the PID Databank Application, you must have examined the Digital Property Map for the parcel and ascertained whether or not the map "appears to depict appropriately the description of the parcel of land in the application". You may want to have a copy of the Digital Property Map in your file. You must also ensure that the description meets the *Community Planning Act* requirements in that it does not subdivide lands.
- 12. You should now be ready to submit your PID Databank Application, and you may want to print the screen for your file.
- 13. Click on "Click Here to Submit Application". On your screen, you should receive a message which states "Application has been submitted successfully". <u>You may want to print this page</u> once you have received that message in order to retain your Application Number (a computer assigned number by SNB) to be used for future tracking purposes.
- 14. To return to the Main Menu, click on the "Home" button at the bottom of the screen.

#### SUCCESS MESSAGE PDBA

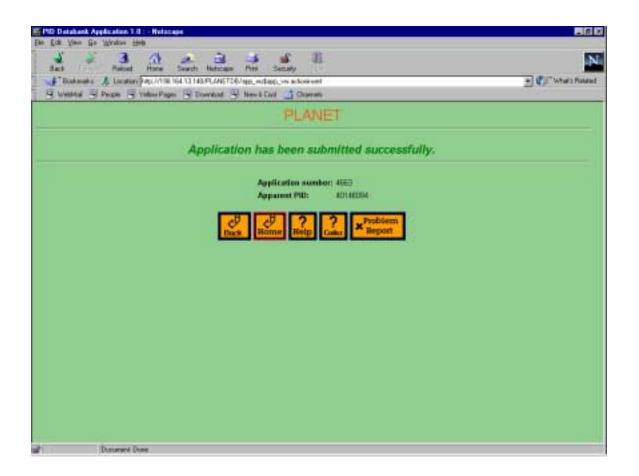

15. SNB will notify you by your "chosen response method" once your PID Databank Application has been approved or rejected. See sample on next page. If the application has been approved, the apparent PID has become an approved PID. If the application has been rejected, the notice will include rejection comments. Once the issues identified have been addressed, you may re-apply.

#### PID DATABANK APPLICATION APPROVAL NOTIFICATION REPORT

2001-Mar-30 SNB 10:01:40

PID Databank Application Approval Notification / Avis de l'Approbation de la demande - Répertoire NID

Approved by/Approuvé par : SNBVJAREID SNB User : Reid, James A. SNB User Phone # : 5064537419

Matthews Theriault Law Offices

255 Main Fredericton NB E3A 1E1

Application Number / Numéro de la demande : Registrant User Name / Nom de l'utilisateur enregistreur : User Supplied Reference / Référence fournie par l'utilisateur :

External Comments / Commentaire externe :

Apparent PID(s)/NID Apparent(s) 75188391 Assigned PID(s)/NID Attribué(s) 75188391

Received Date/Time / Date et heure de réception : Processed Date/Time / Date et heure de traitement :

Effective Date/Time / Date et heure de prise d'effet :

PID/NID :

Parcel Access/Accès à la parcelles : Status/Statut : 2001-Mar-30 10:01:04

2001-Mar-30 09:48:06

6868

Matthews, William J.

75188391 Public Access/Accès public Current/Courant 2001-Mar-30 10:01:04

Legal Description :

Place name: Mouth of Keswick, Parish: Bright, County: York

Known and distinguished as lot number twenty-five bounded on the front by the Madam Keswick Stream, on the south or lower side by the division line of lands owned by Moses Yerxa till it strikes a stake near the highway road; thence running north 44 degrees west till it strikes a birch tree on the brook being 47 chains 14 links; thence north 77 degrees 30 minutes west till it strikes the division line of lands formerly owned by Jonathan Yerxa Senior now owned by Margaret Eliza Yerxa forming an angle and running along the said line till it strikes the Beaver Dam, then down the said Brook to the Keswick stream aforesaid; thence down the Keswick Stream to the place of beginning; containing by estimation 150 acres more or less.

SAVING AND EXCEPTING deed to Waldon Yerka on December 9, 1913, book 158 page 167 as number 64927 registered in York County on February 20, 1915.

SAVING AND EXCEPTING deed to Kenneth C. Jewett on June 20, 1953, book 297 page 541 as number 113825 registered in York County on June 29, 1953.

BEING the same lands conveyed to the Farm Settlement Board on June 4, 1959 book 339 page 367 as number 129327 registered in York County on August 4, 1959.

#### B. PID DATABANK APPLICATION (AMENDING)

1. a. From the main menu Click on "PID Databank".

When the PID DATABANK menu appears on the screen, click on "<u>PID</u> <u>Databank Application</u>".

#### PID DATABANK MENU

| FID Databank - Hets                                                                                                    |                                                                                                    |                     |
|----------------------------------------------------------------------------------------------------|----------------------------------------------------------------------------------------------------|---------------------|
| Ban Erik View Go W                                                                                                    | 3 4 2 3 4 6 1                                                                                                    | N                   |
|                                                                                                    | Patient Hane Search National Pint Security<br>Location (vip. 1738: 154.13.143.PL.4451706/viejud, destands instag | · C/ What's Related |
|                                                                                                    | open 🕞 Yelles Pages 🔄 Downlast 🚽 New & Col 📑 Charmels                                                            |                     |
|                                                                                                    | PLANET                                                                                                    |                     |
|                                                                                                    | C PROVIDE L                                                                                                    |                     |
| PID Datab                                                                                                    | ank                                                                                                    |                     |
| • Saant PD Da                                                                                                    | Laborth<br>Anist en aliens                                                                                       |                     |
| Children and a state of the state of the sta | Concerned and an an an an an an an an an an an an an                                                             |                     |
|                                                                                                    | Buck Home Help Coler Problem Report                                                                              |                     |
|                                                                                                    |                                                                                                    |                     |
|                                                                                                    |                                                                                                    |                     |
|                                                                                                    |                                                                                                    |                     |
|                                                                                                    |                                                                                                    |                     |
|                                                                                                    |                                                                                                    |                     |
|                                                                                                    |                                                                                                    |                     |
|                                                                                                    |                                                                                                    |                     |
|                                                                                                    |                                                                                                    |                     |
|                                                                                                    |                                                                                                    |                     |
|                                                                                                    |                                                                                                    |                     |
|                                                                                                    |                                                                                                    |                     |
| De                                                                                                    | oursent Does                                                                                                    |                     |

- b. When the PID DATABANK APPLICATION query screen appears on the screen, enter the Approved PID for the parcel for which you wish to make the amending Application and click on "Find".
  - **Note:** If an approved PID is entered, the system recognises the PID as already having a description in the PID Databank, and will present the existing information on the screen. Note that the "Application Type" will appear as "Amending Parcel."

#### PID DATABANK APPLICATION QUERY SCREEN (AMENDING)

| PD Delahank Application 1.0 :- Helscope                            | - 6 2            |
|--------------------------------------------------------------------|------------------|
| Be Ed Ven Go Wolfer Heb                                            |                  |
| Sant Refered Honey Search Helicoge Pict Security                   | N                |
| J* Bostmatic & Laudian PapUntsk 164 13 143.PLANETCR/App_md.Startup | · What's Related |
| 😕 Webled 🔄 Peope 🔄 Yebs-Pages 🔄 Toenbad 🔄 New & Carl 📑 Charrents   | 1000             |
| PLANET                                                             |                  |
| PID Databank Application                                           |                  |
| Enter gary criteria                                                |                  |
| Apparent PR: (13231                                                |                  |
| Tor Charl                                                          |                  |
|                                                                    |                  |
| Back Home Hote Coler Report                                        |                  |
|                                                                    |                  |
|                                                                    |                  |
|                                                                    |                  |
|                                                                    |                  |
|                                                                    |                  |
|                                                                    |                  |
|                                                                    |                  |
|                                                                    |                  |
|                                                                    |                  |
|                                                                    |                  |
| Document Doce                                                      |                  |

c. When the SUBMIT PID DATABANK APPLICATION form appears on your screen, review the **Apparent Owners** to ensure that you are dealing with the appropriate parcel. If a different name appears, check to ensure that you have not misentered the PID.

#### PID DATABANK APPLICATION FORM (WITH CORRECTIONS)

| 1                                         | Retail Hore Seath Materian Part Security                                                                                                    | 11                                                                                                    |                    |
|-------------------------------------------|----------------------------------------------------------------------------------------------------|----------------------------------------------------------------------------------------------------|--------------------|
| street from the property of the street    | A Landon MD/1798 164 11 143 PLANETDE/app, without two action                                                                                                    | awy .                                                                                                    | + CT What's Rolate |
| the second second second                  | S Perger S Yeller Pages S Econduit S New & Col _ Chi                                                                                                    |                                                                                                    | -                  |
|                                           | Ch /                                                                                                    | WET                                                                                                    |                    |
|                                           |                                                                                                    | N NEW CONTRACTOR                                                                                                |                    |
|                                           | Submit BID Dat                                                                                                    | abank Application                                                                                               |                    |
|                                           |                                                                                                    | Descent descent descent descent descent descent descent descent descent descent descent descent descent descent |                    |
|                                           | Enternelum                                                                                                    | for new record                                                                                                  |                    |
|                                           | Apparent PID:                                                                                                    | 15143408                                                                                                    |                    |
|                                           | Application Type:                                                                                                    | Animiting Parcel                                                                                                |                    |
|                                           | User Supplied Reference:                                                                                                    |                                                                                                    |                    |
|                                           |                                                                                                    |                                                                                                    |                    |
|                                           | Language of Parcel Descript                                                                                                    | inc input -                                                                                                    |                    |
|                                           | Language of Parcel Descript                                                                                                    | ian: Logan 🕑                                                                                                    |                    |
|                                           |                                                                                                    | ter (Trank )                                                                                                    |                    |
|                                           | Appare                                                                                                    | t Owners                                                                                                    |                    |
|                                           | Apparer<br>Nama Sab Type                                                                                                    | -                                                                                                    |                    |
|                                           | Apparel<br>Hame Seb Type<br>Aim Mane Gould Pen<br>Prances M Gastel Pen                                                                                                    | t Owners<br>Type Interest Type Qualifier<br>oryTysledual Owner<br>oryTysledual Owner                            |                    |
|                                           | Apparel<br>Hame Seb Type<br>Aim Mane Gould Pen<br>Prances M Gastel Pen                                                                                                    | t Owners<br>Type Interest Type Qualifier<br>oryTydectual Owner                                                  |                    |
|                                           | Apparel<br>Hame Seb Type<br>Aim Mane Gould Pen<br>Prances M Gastel Pen                                                                                                    | t Owners<br>Type Interest Type Qualifier<br>oryTysledual Owner<br>oryTysledual Owner                            |                    |
|                                           | Apparen<br>Name Sold Seb Type<br>Asis Marie Gould Per<br>Prances M Gaald Per<br>Thomas E Uternan Per                                                                                                    | t Owners<br>Type Interest Type Qualifier<br>oryTysledual Owner<br>oryTysledual Owner                            |                    |
|                                           | Apparel<br>Hame Seb Type<br>Aim Mane Gould Pen<br>Prances M Gastel Pen                                                                                                    | t Owners<br>Type Interest Type Qualifier<br>oryTysledual Owner<br>oryTysledual Owner                            |                    |
|                                           | Apparen<br>Mane Sub Type<br>Anii Marie Gould Pen<br>Prances M Gould Pen<br>Thomas E Uthman Pen                                                                                                    | t Owners<br>Type Interest Type Qualifier<br>oryTysledual Owner<br>oryTysledual Owner                            |                    |
|                                           | Apparen<br>Name Sab Type<br>Ann Mano Goute Per<br>Prances M Gastel Per<br>Pranas E Utimue Per<br>Pranas E Utimue                                                                                                    | t Owners<br>Type Interest Type Qualifier<br>on/Individual Owner<br>on/Individual Owner                          |                    |
| <sup>1</sup> arcel Access<br>Inscription: | Apparen<br>Mane Sub Type<br>An Mane Gould Per<br>Praces M Gould Per<br>Tramas E Utiman Per<br>Ref<br>Reformant and Per<br>County: Charlotte<br>Label of Parcel on Plans Lot No. 60-1<br>Title of Parcel on Plans Lot No. 60-1<br>Title of Parcel county: Charlotte | t Owners<br>Type Interest Type Qualifier<br>on/Individual Owner<br>on/Individual Owner                          |                    |
|                                           | Apparen<br>Name Sub Type<br>Ann Mann Goute Pan<br>Process M Gashi Pen<br>Process E Utimus<br>Pen<br>Pen<br>Pen<br>Pen<br>Pen<br>Pen<br>Pen<br>Pen                                                                                                    | t Owners<br>Type Interest Type Qualifier<br>on/Individual Owner<br>on/Individual Owner                          |                    |

| and the second second se | Application 1.0 : - Notacage                                                                                                    | - A X                                   |  |
|----------------------------------------------------------------------------------------------------|----------------------------------------------------------------------------------------------------|-----------------------------------------|--|
| and and a                                                                                                    | Annual Hone South Hartons And South                                                                                                    | N                                       |  |
| F Bookmak                                                                                                    | A Landon Pop. 1/138 164 13 143-PLANET30/Jan., million., vn ackorp.exy                                                                                                    | + Cill What's Related                   |  |
| H WHERE                                                                                                    | S Perger S Yellow Pager S Downlast S New & Cast 📑 Chieven                                                                                                    |                                         |  |
|                                                                                                    | Label of Farcel on Flami Lot Mo. 63-1<br>Title of Plani Connors Bros. Limited Bubdivision ist Amendment<br>Registration County: Charlotte<br>Registration Number of Plani 100396<br>Registration Date of Plan: 1994-06-1                                                       | 1                                       |  |
| Commentation                                                                                                    |                                                                                                    | 1<br>1                                  |  |
|                                                                                                    | Statement of Appropriateness:<br>I have examined the current digital property map for the parcel associated with the application and I am satisfied that the digital property map<br>appears to depict appropriately the description of the parcel of land in the application. |                                         |  |
|                                                                                                    | Community Planning Cartificate:<br>I contify                                                                                                    |                                         |  |
|                                                                                                    | a) that the description of the partial meets the prescribed standards for descriptions under the Laws Tibles Act, and                                                                                                    |                                         |  |
|                                                                                                    | It that a travellor of the ordresty of the percel would not contravere the Community Planning Act.                                                                                                    |                                         |  |
|                                                                                                    | Evidentiary Declaration:<br>I declars that I have obtained all allidestic and other decurrents separat under the Land Talks<br>therearder.                                                                                                    | Act, the Registry Act or the Regulators |  |
|                                                                                                    | Charling to Enter Application of Charles                                                                                                    |                                         |  |
|                                                                                                    | Dick Rome Rep Cake Pochiem                                                                                                    | -                                       |  |
| 4                                                                                                    | Desument Dons                                                                                                    |                                         |  |

- d. Enter a **User Supplied Reference** if so desired. It's recommended that you put your File Number in this field for tracking purposes. It is not a mandatory field. When the approval of the PID Databank Application is returned to you, the reference will be included in the information to enable you to quickly locate your file.
- e. Choose the **Language of the Parcel Description** using the drop down list (English, French or both), so that the application is routed to an appropriate SNB staff person.
- f. Alter the apparent **Parcel Access** (Public, private or no access) if required. This is a mandatory field; however, the applicant completing the PID Databank Application is <u>not</u> certifying as to the type of access. The purpose of this information is to flag or note the type of <u>apparent</u> access only, and this information will appear on the PID Databank Information Report.
- g. Under **Description**, to enter the new description that is to be associated with the PID, copy and paste a description that you have

already prepared <u>in accordance with the standards set out in the PID</u> <u>Databank Regulation.</u>

- **Note:** If you have a description for a lot created by a registered Plan, use only the Plan reference for the description. For a metes and bounds description, a reference to the registered document where the description of the parcel first appeared must be included. This means a reference to the registered document where the description of the parcel first appeared in the chain of title determined in accordance with the *Standards for Practice*.
- h. **Comments** is not a mandatory field, however, you may enter any information you feel may be pertinent. For example, entering the reason for making an amending application would be useful.
- i. Prior to submitting the PID Databank Application, you must have examined the Digital Property Map for the parcel and ascertained whether or not the map "appears to depict appropriately the description of the parcel of land in the application. You may want to have a copy of the Digital Property Map in your file. You must also ensure that the description meets the *Community Planning Act* requirements in that it does not subdivide lands.
- j. You should now be ready to submit your PID Databank Application, and you may want to print the screen for your file.
- k. Click on "Click Here to Submit Application". On your screen, you should receive a message which states "Application has been submitted successfully". You may want to print this page once you have received that message in order to retain your Application Number (a computer assigned number by SNB) to be used for future tracking purposes.
- I. To return to the Main Menu, click on the "Home" button at the bottom of the screen.

#### SUCCESS MESSAGE PDBA

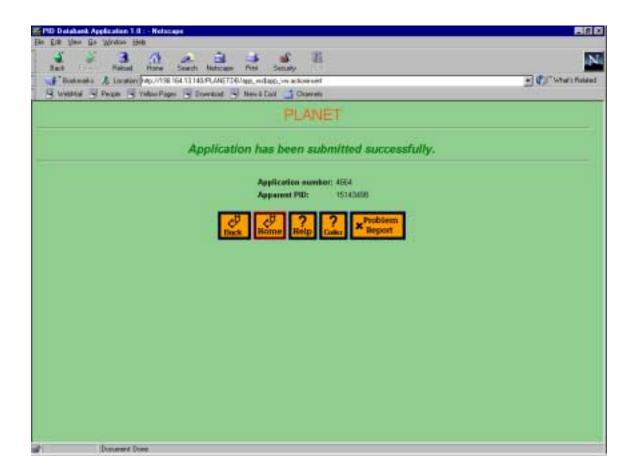

m. SNB will notify you by your "chosen response method" once your PID Databank Application has been approved or rejected. If the application has been approved, the new description will replace the old one in the PID Databank as the current description, and the old one will be marked as historical. If the application has been rejected, the notice will include rejection comments. Once the issues identified have been addressed, you may re-apply.

## C. SEARCH PID DATABANK

1. From the main menu click on "PID Databank".

#### **PID DATABANK MENU**

| PID Databank - Helstaps                                                         |                                                                                                    |
|---------------------------------------------------------------------------------|----------------------------------------------------------------------------------------------------|
| De La yee Ge Wester Hell                                                        | N                                                                                                    |
| Sail Forward Reliad Hone Search Netscam Pint Security                           | a service of the service of the serv |
| 📲 Bashmanis 🔏 Laundern († 1921/138 164 13 143 PL/44ETDE/reput_detstank\$ market | · What's Related                                                                                                    |
| S Weldfuld S Percen S Yellow Pages S Townhold S New & Cost C Charrents          | 1999 - 1999 - 1999 - 1999 - 1999 - 1999 - 1999 - 1999 - 1999 - 1999 - 1999 - 1999 - 1999 - 1999 - 1999 - 1999 -                                                                                                    |
| PLANET                                                                          |                                                                                                    |
| PID Databank                                                                    |                                                                                                    |
| Saarsh PD Databank     ED Reinsenk Annhaalaan                                   |                                                                                                    |
| Back Rome Rep Coder Spokiem                                                     |                                                                                                    |
|                                                                                 |                                                                                                    |
|                                                                                 |                                                                                                    |
|                                                                                 |                                                                                                    |
|                                                                                 |                                                                                                    |
|                                                                                 |                                                                                                    |
|                                                                                 |                                                                                                    |
|                                                                                 |                                                                                                    |
|                                                                                 |                                                                                                    |
|                                                                                 |                                                                                                    |
|                                                                                 |                                                                                                    |
| Decument Door                                                                   |                                                                                                    |
| 1 Jacobara e 7,000                                                              |                                                                                                    |

- 2. When the PID DATABANK menu appears on the screen, click on "Search <u>PID Databank</u>" and the SEARCH PID DATABANK menu will appear on your screen.
- 3. You then have the option of:
  - a. "<u>Search by PID</u>" to find out whether or not the PID has been approved and to obtain the associated description, or

- b. "<u>Search Applications in Progress</u>" to find out the status of a PID Databank Application that you have already submitted.
- 4. Choose the appropriate search method.
  - a. "<u>Search by PID</u>": When the SEARCH BY PID query screen appears on your screen, enter the PID and click on <u>"FIND</u>".

#### **SEARCH PID DATABANK**

| PID Databank - Ketsmann                                                 |                                                    | - 1                  |
|-------------------------------------------------------------------------|----------------------------------------------------|----------------------|
| s Erit View Ga Window 2948<br>Sant Patrat H                             | an an an an an an an an an an an an an a           | N                    |
|                                                                         |                                                    |                      |
|                                                                         | 0.7/138 164 13 143 PLANETDE/mepid_iearchill Statup | + California Related |
| Western B Proper B Yest                                                 | as Pages 🔄 Econstant 🔄 New & Cool 📑 Charrente      | 1992                 |
|                                                                         | PLANET                                             |                      |
| Search PID Data                                                         | bank                                               |                      |
| <ul> <li>Standt to PED</li> <li>Saanth Applications, In Proc</li> </ul> | Enck Emport                                        |                      |
|                                                                         | Enck Home Hetp Coder Hoppor                        |                      |
|                                                                         |                                                    |                      |
|                                                                         |                                                    |                      |
|                                                                         |                                                    |                      |
|                                                                         |                                                    |                      |
|                                                                         |                                                    |                      |
|                                                                         |                                                    |                      |
|                                                                         |                                                    |                      |
|                                                                         |                                                    |                      |
|                                                                         |                                                    |                      |
|                                                                         |                                                    |                      |
|                                                                         |                                                    |                      |
| Designand Dean                                                          |                                                    |                      |

#### **SEARCH BY PID**

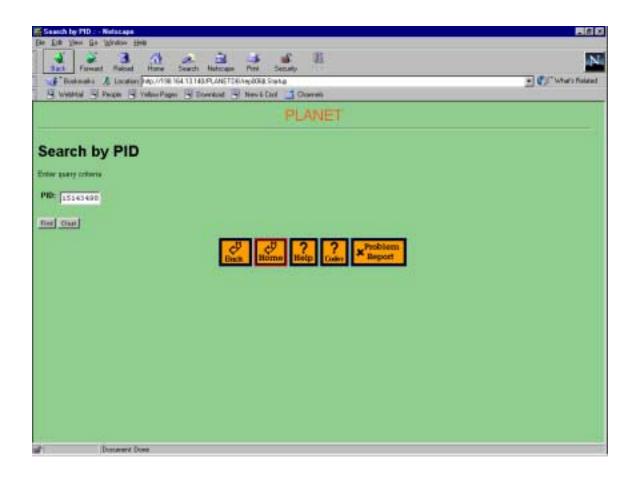

You will receive your query results.

If the PID is not an approved PID, the query results will state "no records returned".

## **QUERY RESULTS**

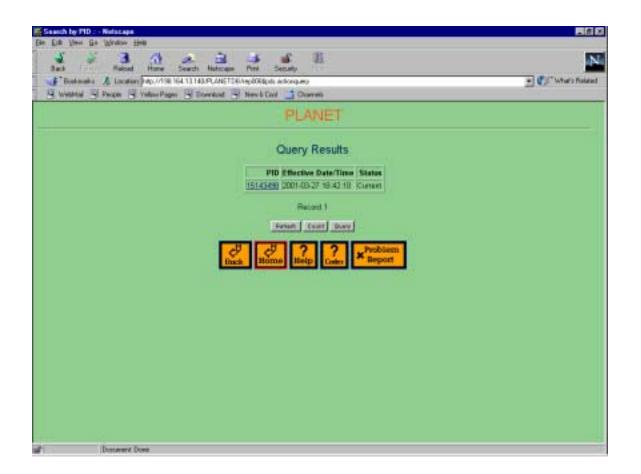

If the PID is an "Approved PID", i.e., a successful PID Databank Application has been made for the parcel, the PID, Effective Date/Time and Status will appear in your query results. Click on the "<u>PID</u>" and you will receive the PID Databank Information associated with that PID. <u>Print and retain the page.</u>

## PDBA INFORMATION

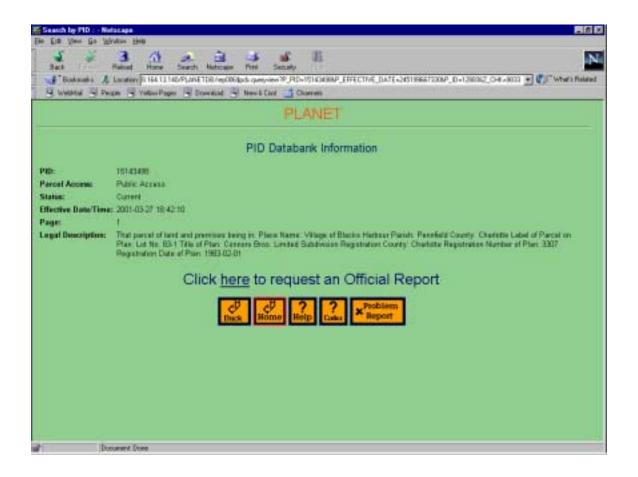

If you require a certified copy of the PID Databank Information for court or other purposes, click on "Click Here to request an Official Report ". The fee for this report is \$5.00 and the information will be identical to that shown on the previous page.

b. <u>"Search Applications in Progress"</u>: When the SEARCH APPLICATIONS IN PROGRESS query screen appears, click on the arrow and choose the County in which the PID is situated. This search is conducted on a County by County basis. Click on the County in which the parcel is located. Click on <u>"Find"</u> and a listing of PID Databank Applications for that County and the status of each Application will appear on the screen. The Applications are listed alphabetically by Registrant User Name.

#### D. PID DATABANK TEMPLATES FOR PARCEL DESCRIPTIONS

#### LOT ON PLAN

That parcel of land and premises being in:

| Place Name:                | (Municipality or Community Name)      |
|----------------------------|---------------------------------------|
| Parish/County:             | (parish/county name)                  |
| Label of Parcel on Plan:   | (Example: Lot 99-1 or Parcel A)       |
| Registration Number of Pla | an: (plan number)                     |
| Registration County:       | (county name or district name in Land |
| Titles)                    |                                       |
| Registration Date of Plan  | date with month spelled out           |
| e.g. 25 January 2001)      |                                       |
| Title of Plan:             | (Name of Plan from Title Block)       |

The boundary identified as \_\_\_\_\_\_ (point to point to point), on plan \_\_\_\_\_\_ (plan number) registered in the \_\_\_\_\_\_ (county name) County Registry or Land Titles office on \_\_\_\_\_\_ (date with month spelled out e.g. 25 January 2001), has been confirmed under the Boundaries Confirmation Act.

Together with the benefit of \_\_\_\_\_\_(nature of interest) as shown on plan \_\_\_\_\_\_ (plan number) registered in the \_\_\_\_\_\_ (county name) County Registry or Land Titles office on \_\_\_\_\_\_ (date with month spelled out e.g. 25 January 2001).

or

described in \_\_\_\_\_ (document type) \_\_\_\_\_ (document number) registered in the \_\_\_\_\_ (county name) County Registry or Land Titles office on \_\_\_\_\_\_ (date with month spelled out e.g. 25 January 2001) {in book \_\_\_\_\_\_ (book number), at page \_\_\_\_\_ (page number)}.

Note: This portion within { } is not applicable to Land Titles.

Excepting the following parcel (s): New Parcels, numbered consecutively, one for each plan or document. E.g.: Lots 99-1, 99-2 and 99-2 on plan 123 \_\_\_\_\_\_ (Label of Parcel) on plan \_\_\_\_\_\_ (plan number) registered in the \_\_\_\_\_\_ (county name) County Registry or Land Titles office on \_\_\_\_\_\_ (date with month spelled out e.g. 25 January 2001). or

Lands described in \_\_\_\_\_\_ (document type) \_\_\_\_\_\_ (document number) to \_\_\_\_\_\_ (grantee), registered in the \_\_\_\_\_\_ (county name) County Registry or Land Titles office on \_\_\_\_\_\_ (date with month spelled out e.g. 25 January 2001) {in book \_\_\_\_\_\_ (book number), at page \_\_\_\_\_ (page number)}.

Note: This portion within { } is not applicable to Land Titles.

#### **METES & BOUNDS**

That parcel of land and premises being in:

Place Name: \_\_\_\_\_ (Municipality or Community Name) Parish/County: \_\_\_\_\_ (parish/county name) Described as follows: (Insert description)

Being the same lands conveyed in \_\_\_\_\_\_ (document type) \_\_\_\_\_ (document number) to \_\_\_\_\_\_ (grantee), registered in the \_\_\_\_\_\_ (county name) County Registry or Land Titles office on \_\_\_\_\_\_ (date with month spelled out e.g. 25 January 2001) {in book \_\_\_\_\_\_ (book number) at page \_\_\_\_\_\_ (page number)}.

The boundary identified as \_\_\_\_\_\_ (point to point to point), on plan \_\_\_\_\_\_ (plan number) registered in the \_\_\_\_\_\_ (county name) County Registry or Land Titles office on \_\_\_\_\_\_ (date with month spelled out e.g. 25 January 2001), has been confirmed under the Boundaries Confirmation Act.

 Together with the benefit of \_\_\_\_\_\_\_\_ (nature of interest)

 as shown on plan \_\_\_\_\_\_\_ (plan number) registered in the

 \_\_\_\_\_\_\_\_ (county name) County Registry or Land Titles office on

 \_\_\_\_\_\_\_ (date with month spelled out e.g. 25 January 2001).

or

described in \_\_\_\_\_ (document type) \_\_\_\_\_ (document number) registered in the \_\_\_\_\_ (county name) County Registry or Land Titles office on \_\_\_\_\_ (date with month spelled out e.g. 25 January 2001) {in book \_\_\_\_\_ (book number), at page \_\_\_\_ (page number)}.

Note: This portion within { } is not applicable to Land Titles.

Excepting the following parcel (s): New Parcels, numbered consecutively, one for each plan or document. E.g.: Lots 99-1, 99-2 and 99-2 on plan 123 \_\_\_\_\_\_ (Label of Parcel) on plan \_\_\_\_\_\_ (plan number) registered in the \_\_\_\_\_\_ (county name) County Registry or Land Titles office on \_\_\_\_\_\_ (date with month spelled out e.g. 25 January 2001).

or

Lands described in \_\_\_\_\_\_ (document type) \_\_\_\_\_\_ (document number) to \_\_\_\_\_\_ (grantee), registered in the \_\_\_\_\_\_ (county name) County Registry or Land Titles office on \_\_\_\_\_\_ (date with month spelled out e.g. 25 January 2001) {in book \_\_\_\_\_\_ (book number) , at page \_\_\_\_\_ (page number)}.

Note: This portion within { } is not applicable to Land Titles.

## E. PID DATABANK APPLICATION HARD COPY (SUBSCRIBER)

#### **PID Databank Application Form**

Apparent PID (s):

Subscriber Name:

Subscriber Supplied Reference:

Application Type:

- Existing Parcel
- New Parcel
- Amending
- Consolidation

Language of Parcel Description:

- French
- English
- Both

Apparent Owner:

Apparent Access:

- Public
- Private
- None

**Description**:

- Not applicable
- □ Attached

Comments:

#### **Statement of Appropriateness:**

I have examined the current digital property map for the parcel associated with the application and I am satisfied that the digital property map appears to depict appropriately the description of the parcel of land in the application.

#### **Certificate:**

I certify:

a) That the description of the parcel meets the prescribed standards for descriptions under the Land Titles Act; and

b) That a transfer of the entirety of the parcel would not contravene the <u>Community</u> <u>Planning Act</u>.

#### **Evidentiary Declaration:**

I declare that I have obtained all affidavits and other documents required under the Land Titles Act, the Registry Act or the Regulations thereunder.

#### Signature of Subscriber: \_\_\_\_\_

(Attach description if applicable)

## F. PID DATABANK APPLICATION HARD COPY (NON-SUBSCRIBER)

#### **PID Databank Application Form**

Apparent PID (s):

Client Account Number:

User ID:

Applicant Name:

Applicant Phone Number:

Applicant Supplied Reference:

Application Type:

- Existing Parcel
- New Parcel
- □ Amending
- Consolidation

Language of Parcel Description:

- French
- English
- Both

Apparent Owner:

**Apparent Access:** 

- Public
- Private
- None

Description:

- Not applicable
- □ Attached

Comments:

Signature of Applicant: \_\_\_\_\_

(Attach description if applicable)

## CHAPTER 4 APPLICATION FOR FIRST REGISTRATION (AFR)

- 1. You may only commence an AFR once the PID Databank Application has been made successfully and the PID has achieved "Approved" status.
- 2. It is recommended that you complete Form 1 Application for First Registration (AFR) in paper form prior to commencing the online application. Form 1 must be completed before Form 2 can be signed by the owner, because the owner swears to the veracity and completeness of Form 1. Form 1 Application for First Registration of Title, Form 2 Affidavit of Applicant and Form 3 Certificate of Title are required to be completed, signed, and in your file prior to making the final AFR online Submission.
- 3. Access SNB'S REGISTRY AND MAPPING SERVICES site by entering SNB's Web Site address: <u>https://www.snb.ca/PLANET/index.html</u>

#### **MAIN MENU**

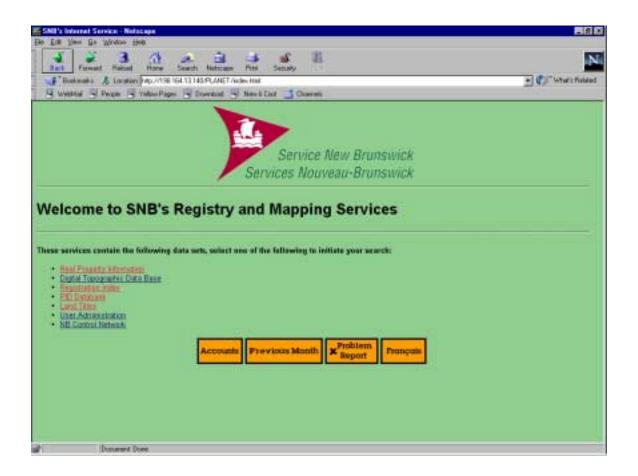

4. From the Main Menu, click on "Land Titles". If you have not done so the signon box will appear and you will enter your Subscriber's User Name and Password in the box which appears on the screen and click on "<u>OK</u>". Only a Subscriber may access this menu.

## LAND TITLES MENU

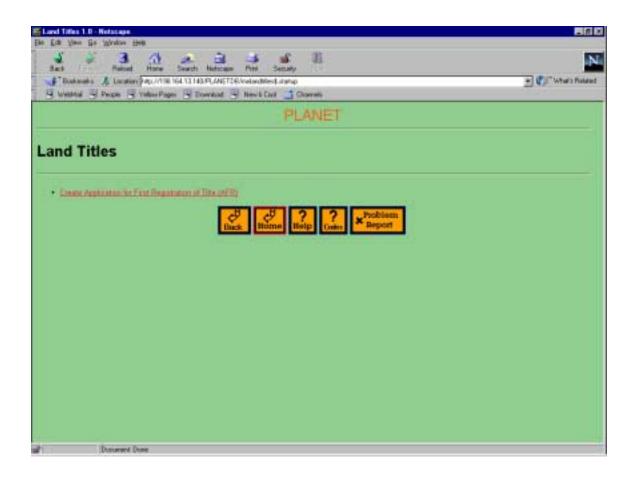

5. When the LAND TITLES menu appears on your screen, click on <u>"Create Application for First Registration of Title</u>" which will bring you to the AFR WORKSHEET AREA screen.

#### AFR WORKSHEET AREA

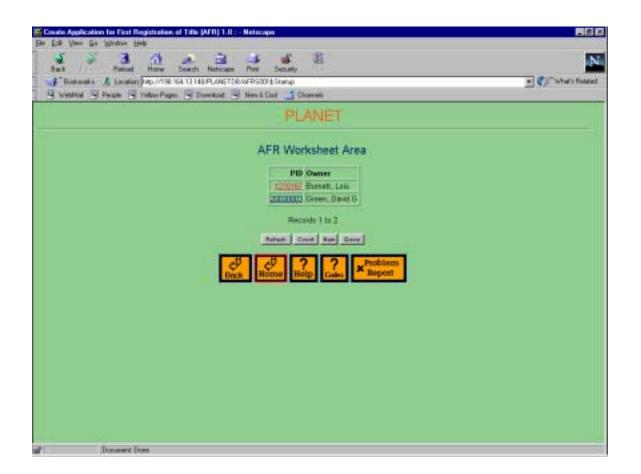

The Worksheet area will allow you to work on a maximum of ten (10) AFR's in progress at a time. If an AFR has not been submitted, it is automatically saved in your worksheet area. However, ensure that you have clicked on the "Update" button before exiting the AFR screens.

6. For a new application, Click on <u>"New</u>", or if you have already commenced an application, click on the appropriate "<u>PID</u>".

# CREATE APPLICATION FOR FIRST REGISTRATION QUERY SCREEN

|                            | Registration of Title (AFR) 1.0 : - Netocope             |                       |
|----------------------------|----------------------------------------------------------|-----------------------|
| Ble Eith View Go Workson : |                                                          |                       |
| Sat Faired                 | i Hanne Search Haltmann Pint Security                    | N                     |
|                            | en (hep.)/1938-164-13.143.PLANETDE/Jaki/0718ahi-quegalid | + Call What's Related |
| WHATHAN S PHICH S          | y Yellius Pages 🔄 Elsevaturd 🔄 Merc & Caul 🍏 Charrents   | 1000                  |
|                            | PLANET                                                   |                       |
|                            | Create Application for First Registration of Title (AFR) |                       |
|                            | Enter values for new record                              |                       |
|                            | PID:                                                     |                       |
|                            | Inert Charl                                              |                       |
|                            | Bosh Borne Reip Codes Positions                          |                       |
|                            | Datroit.                                                 |                       |
|                            |                                                          |                       |
|                            |                                                          |                       |
|                            |                                                          |                       |
|                            |                                                          |                       |
|                            |                                                          |                       |
|                            |                                                          |                       |
|                            |                                                          |                       |
| Document )                 | 1000                                                     |                       |

7. For a new Application, enter the APPROVED PID and Click on "Insert". An APPLICATION FOR FIRST REGISTRATION OF TITLE screen will appear. The AFR Tracking Number is used by SNB for internal purposes only.

## **APPLICATION FOR FIRST REGISTRATION**

| Counter Application for First Registration of Title (A  | 11) 1.0 : - Hetmaps                                                                                                    |                |
|---------------------------------------------------------|----------------------------------------------------------------------------------------------------|----------------|
| Eke Eck View Go Window Hell                             |                                                                                                    |                |
| Sad Rebail Hore Seath                                   | Adicase Pint Seculty                                                                                                    | N              |
| Fishmatia & Location PopU/158 164 13 143.4              | 3.446TD9Jaks8018aks.eciloanset                                                                                                    | What's Related |
| Western Proper of Yellow Pages of Don                   | nkind 🔄 New & Coul 📑 Charrents                                                                                                    |                |
|                                                         | Application for First Registration of Title<br>Success!                                                                                                    | ÷              |
|                                                         | Row Inserted                                                                                                    |                |
| AFR Tracking Number:                                    | 2304                                                                                                    |                |
| PID                                                     | 15145490                                                                                                    |                |
| Title Certification Date/Time (yyyy-mm-fid<br>Monitos): |                                                                                                    |                |
| Language of Document                                    | Prepat in                                                                                                    |                |
| Cammenta:                                               |                                                                                                    | 2              |
|                                                         |                                                                                                    |                |
|                                                         |                                                                                                    | 21             |
| Manser Of Tenars:                                       | 2001 Ferank                                                                                                    |                |
|                                                         | The Description of Tenure field is uptional 8 the Maxwer of Tenure in "Tenurts in Common",<br>and mandatory 8 the Manter of Tenure is a "Mixture of Joint Tenurts and Tenurts in Comm | ovit.          |
| Description of Tensoe:                                  |                                                                                                    | 2              |
|                                                         |                                                                                                    |                |
|                                                         |                                                                                                    | 1              |
|                                                         | Months North Mari                                                                                                    |                |
|                                                         | VERSENT CONTRACTOR AND A DESCRIPTION                                                                                                    | 2              |
| Document Done                                           |                                                                                                    |                |

| S & 2                                | 3 (1) (1)    |              |                 | 4 E                                                    |         |
|--------------------------------------|--------------|--------------|-----------------|--------------------------------------------------------|---------|
|                                      |              |              |                 | Security                                               |         |
| F Bookmaks & Los<br>Western S Pergen |              |              |                 |                                                        | To take |
| 5 H H H H H H H H H H                |              |              |                 |                                                        |         |
|                                      |              | 9            | Click <u>He</u> | ere to Delete AFR                                      |         |
|                                      |              |              | In              | dividual Owners                                        |         |
|                                      | ID Last Herr | e First Nort | e Middle No     | ene Qualifier Type County Data Number Suffix Book Page |         |
|                                      | 10752 Univer | Thomas       | E               |                                                        |         |
|                                      | 30282 Geald  | Francos      | M               |                                                        |         |
|                                      | 10784 (Sould | Am           | Marie           |                                                        |         |
|                                      |              |              |                 |                                                        |         |
|                                      |              |              | En              | terprise Owners                                        |         |
|                                      |              |              |                 | No Records rotured                                     |         |
|                                      |              |              |                 |                                                        |         |
|                                      |              |              |                 | Not                                                    |         |
|                                      |              |              | Individ         | dual Encumbrancers                                     |         |
|                                      |              |              |                 | No Records returned                                    |         |
|                                      |              |              |                 | net (                                                  |         |
|                                      |              |              |                 |                                                        |         |
|                                      |              |              |                 |                                                        |         |

| Conde Application for First Registration of Title (AFR) 1.0 : - Netscope                                                                                                    | 10.0                                    |
|----------------------------------------------------------------------------------------------------|-----------------------------------------|
| in Ein Ven die Verlan sink<br>Verland der State Annen Verland der State<br>Nach Annen Verland Harren Verland der State                                                                                                    | N                                       |
| Sect Parked Have Search Metropy Pint Security                                                                                                    | +1 Cl." What's Related                  |
| 4 wetten 4 Pege 14 value Page 14 Downlad 14 New 5 Col 5 Charmin                                                                                                    | 242                                     |
| CERTIFICATE OF TITLE                                                                                                    | 2.2                                     |
| Horisty setting and declare as follows:                                                                                                    |                                         |
| 1 That the internation contained in this Application for First Registration of Title is a true and consist statement of the title inter                                                                                                | cratice.                                |
| (a) disclosed by the records an file in the office of the Registrier of Deeds for the county where the land ites, and<br>(I) registered with respect to the land described is the application by parcel identifier                     |                                         |
| 2. That the information contained in the application includes any necessary relevence to an unregistered interest in or encurries applicant or of which 1 am aware                                                                     | ince as the land identified by the      |
| 3 That there are no encumbrances effecting the title to the land except those specified in the application.                                                                                                    |                                         |
| 4. That a this search with respect to the land described in the application by parcel identifier has been conducted in accordance<br>practice of real property low, promulgated from time to time by the Law Society of New Branswick. | e with the current standards for the    |
| 5. That I have personally releved every pertinent transaction on the title to the land and respected every relevant instrument ref<br>indue this certificate.                                                                          | ered to in the title search in order to |
| E That I have obtained all all davits and other discursents required under the Land Titles Act, the Registry Act and the regulation                                                                                                    | is under those acts                     |
| Click Here to Submit AFR                                                                                                    |                                         |
|                                                                                                    |                                         |
|                                                                                                    |                                         |
| Deciment Does                                                                                                    |                                         |

- 8. The AFR is to be completed in the following manner (the various sections of the Application have been numbered for easy reference).
  - a. The **PID** is shown together with the owner name(s) that SNB already has on file. You should ensure that the owner is the owner for whom you are making the Application. If not, recheck the PID to make sure that you did not make an error when entering it.
  - b. **Title Certification Date / Time:** Enter the date using the format indicated. This date is the date that you completed the Registry search for the parcel. If you do not enter a time, the system will default to 00:00:00, which would cover you for that full day. The date portion of this field is mandatory.
  - c. In the **Comments** field, you may enter any relevant information that can tie the Application into your file, such as File No., Search Reference No., etc. This field is not mandatory.
  - d. In the **Manner of Tenure** field, choose the appropriate Manner of Tenure. If there is one owner, either individual or enterprise, choose "<u>Not</u> <u>Applicable</u>". Choose "<u>not specified</u>" when there are two or more owners and no manner of tenure was specified in the enabling instrument (e.g. deed or will). Do not use the default position of Tenants in Common. Choose Joint Tenants, Tenants in Common, or mixture of Joint Tenants and Tenants in Common, as the case may be.
  - e. The **Description of Tenure** field is mandatory when the **Manner of Tenure** field is a Mixture of Joint Tenants and Tenants in Common. The field is optional when the **Manner of Tenure** field is Tenants in Common. This will allow a different percentage of ownership in the case of tenants in common, i.e., 75% in one name and 25% in the other.
  - f. Individual Owner: This section must be completed in accordance with the Naming Conventions Regulation Lands Titles Act. The Individual Owners information must be entered <u>both</u> in the name in which they received title under the Deed or other instrument <u>and</u> in accordance with the Naming Conventions. Where a party has four names i.e., Marie Michelle Claire Johnstone, pursuant to the Naming Conventions you are required to enter the last name, first name and first middle name. It is therefore mandatory that, in addition to entering the name in the manner in which the party received title initially, i.e., Johnstone, Claire, the name <u>MUST</u> also be entered as Johnstone, Marie Michelle.

## **INDIVIDUAL OWNERS** as shown on Deed

| lith View Go Window Help                              |                       |   |
|-------------------------------------------------------|-----------------------|---|
| at and Anna Sanati Matagan Pan                        | Sector II             | N |
| Bookmaka 🔏 Landian Dap. 2138-164-12140-PLANETD47-64-0 | + Call What's Related |   |
| Webbind - Pergen - Yellow Pages - Download - New      | v & Catol 📑 Charvelle |   |
|                                                       | Individual Owners     |   |
| 10                                                    | 10/62                 |   |
| Last Harne:                                           | Johnstons             |   |
| First Name:                                           | Charley               |   |
| Middle Name:                                          |                       |   |
| Gualifiet                                             |                       |   |
| Interest Type:                                        | Owner                 |   |
| Instrument Type:                                      | Ored I                |   |
| County                                                | discustor 3           |   |
| Date:                                                 | 1992-10-09            |   |
| Hornhor:                                              | 243894                |   |
| Seffie:                                               | <b>—</b>              |   |
| Beok:                                                 | 1410                  |   |
| Pager                                                 | [14                   |   |
| Diregistered Interest                                 | No. 2                 |   |
| Comp Site ID:                                         |                       |   |
| Pastal Delivery:                                      | Port Office Res:      |   |
| Pestal Delivery ID:                                   |                       |   |
| Pastal Station Name:                                  | 1                     |   |

| at Field Hore                                             | Search Netscare P                                                                                               | tri Security                                                                                                    |           | 1                 |
|-----------------------------------------------------------|----------------------------------------------------------------------------------------------------|----------------------------------------------------------------------------------------------------|-----------|-------------------|
| Bookmaks A Location Proc.1/P<br>Webbind Proger in Value P | the second building of partners of the second second second second second second second second second second se |                                                                                                    | K32_D#-47 | 🕐 🕐 "What's Rober |
|                                                           | Postal Station Name                                                                                             | 100                                                                                                    | 1         | -                 |
|                                                           | Finar                                                                                                    |                                                                                                    |           |                   |
|                                                           |                                                                                                    |                                                                                                    |           |                   |
|                                                           | Unit Type:                                                                                                    | 1                                                                                                    |           |                   |
|                                                           | Ueit ID:                                                                                                    |                                                                                                    |           |                   |
|                                                           | Ballding Name:                                                                                                  |                                                                                                    |           |                   |
|                                                           | Civic Humber:                                                                                                   | 297                                                                                                    |           |                   |
|                                                           | Soffix:                                                                                                    | -                                                                                                    |           |                   |
|                                                           | Street Name:                                                                                                    | Bonnic                                                                                                    | <u>(</u>  |                   |
|                                                           | Street Type:                                                                                                    | Dite .                                                                                                    |           |                   |
|                                                           | Street Direction:                                                                                               |                                                                                                    |           |                   |
|                                                           | Place Bame:                                                                                                    | Bouth Tetagouche                                                                                                    |           |                   |
|                                                           | Province/State:                                                                                                 | and the second second se | - 1200 M  |                   |
|                                                           |                                                                                                    | þis                                                                                                    | LOY       |                   |
|                                                           | Caustry:                                                                                                    | Cattada                                                                                                    | LOV       |                   |
|                                                           | Pestal Code:                                                                                                    | E2A 971                                                                                                    |           |                   |
|                                                           |                                                                                                    | Danie [ Denie ] Denie [ ]                                                                                                    |           |                   |
|                                                           |                                                                                                    | State of the Index of the                                                                                                    |           |                   |
|                                                           |                                                                                                    | Copy Record                                                                                                    |           |                   |
|                                                           |                                                                                                    |                                                                                                    |           |                   |

## **INDIVIDUAL OWNERS** as shown on Deed

|                                             | gidtation of Title (ATII) : - Netacop                                                   | •                                                                                                    | 100                |
|---------------------------------------------|-----------------------------------------------------------------------------------------|----------------------------------------------------------------------------------------------------|--------------------|
| e Est Vien Ge Window He<br>Sait Sait Reined | have bench Hatcase Per                                                                  | Senary II                                                                                                    | N                  |
| Fishmaths & Location                        | Bookmarks 🔏 London (http:///3816413143.PL/46754/abs07bow_name.org/ver/P_0-107632_D4=109 |                                                                                                    |                    |
| WHIMM S PHON S 1                            | relaw Pages 🕑 Econduid 🖳 New                                                            | 6 Excel 📑 Chierren                                                                                                    | E C What's Related |
|                                             |                                                                                         | PLANET                                                                                                    |                    |
|                                             |                                                                                         | Individual Owners                                                                                                    |                    |
|                                             | 10-1                                                                                    | 10063                                                                                                    |                    |
|                                             | Last Harrist                                                                            | Johastone                                                                                                    |                    |
|                                             | First Nome:                                                                             | Claire                                                                                                    |                    |
|                                             | Middle Rome:                                                                            |                                                                                                    |                    |
|                                             | Qualifier:                                                                              | 1                                                                                                    |                    |
|                                             | Internet Type:                                                                          | Ovenar                                                                                                    |                    |
|                                             | Instrumont Type:                                                                        | Dead III                                                                                                    |                    |
|                                             | County:                                                                                 | Thumber I                                                                                                    |                    |
|                                             | Date:                                                                                   | 1992-10-09                                                                                                    |                    |
|                                             | Hundott                                                                                 | 241894                                                                                                    |                    |
|                                             | Suffix:                                                                                 | -                                                                                                    |                    |
|                                             | Beak                                                                                    | 1610                                                                                                    |                    |
|                                             | Page:                                                                                   | 54                                                                                                    |                    |
|                                             | Unregistered Interest:                                                                  | and the second second se |                    |
|                                             | Comp Site ID:                                                                           |                                                                                                    |                    |
|                                             | Pestal Delivery:                                                                        | Post Office Box                                                                                                    |                    |
| Document Do                                 | et)                                                                                     | here in the set                                                                                                    |                    |

|                             | the Search Hatcase P        | Security                   |                                                                                                    |                  |
|-----------------------------|-----------------------------|----------------------------|----------------------------------------------------------------------------------------------------|------------------|
| F Bookmarks & Location Pro- | VISE 164 13 143/PLANETOR/AM | 101town, www.aveyvew/F_0+1 | 0%362_D#~1080                                                                                                    | + Contract Raise |
| Wysheld - Pripe - Yelo      |                             | er & Carol 📑 Chierrets     | STATION 10                                                                                                    | 1000             |
|                             | Postal Delivery ID:         |                            |                                                                                                    |                  |
|                             | Postal Station Harns        |                            | 1                                                                                                    |                  |
|                             | Fleen                       |                            |                                                                                                    |                  |
|                             | Unit Type:                  |                            |                                                                                                    |                  |
|                             | Unit ID:                    | -                          |                                                                                                    |                  |
|                             | Ballding Name:              | -                          |                                                                                                    |                  |
|                             | Civic Number:               | 597                        |                                                                                                    |                  |
|                             | Suffix:                     | 247                        |                                                                                                    |                  |
|                             |                             |                            |                                                                                                    |                  |
|                             | Street Name:                | Scenic                     |                                                                                                    |                  |
|                             | Street Type:                | 0.044                      |                                                                                                    |                  |
|                             | Street Direction:           | 1                          |                                                                                                    |                  |
|                             | Place Name:                 | Bouth Tatagouche           |                                                                                                    |                  |
|                             | Prevince/State:             | (See                       | LOV                                                                                                    |                  |
|                             | Country                     | Canada                     | LOY                                                                                                    |                  |
|                             | Postal Code:                | E1A 571                    | ANT                                                                                                    |                  |
|                             | Constantine .               | prix sn                    |                                                                                                    |                  |
|                             |                             | Update Tatata Roost        | time -                                                                                                    |                  |
|                             |                             | Conv Deser                 | 1999 - C. 1997 - C. 1997 - |                  |
|                             |                             | Copy Record                | 1                                                                                                    |                  |

# INDIVIDUAL OWNERS Naming Conventions

|                                                                                                    | Registration of Title (AFR) : - Notacap                                                   | •                                                                                                    |                     |  |
|----------------------------------------------------------------------------------------------------|-------------------------------------------------------------------------------------------|----------------------------------------------------------------------------------------------------|---------------------|--|
| Erit View Go Window<br>Sant Ration                                                                                                    | 1 2 3 3                                                                                   | and the second                                                                                                    | 🔊 🕐 "What's Related |  |
| and the second second se | F Biskmaks 🥼 Landon (40,1138-164-1144-PLA4ETD4/abi80tbow_name guegvies/F_0=10%452_D#=1343 |                                                                                                    |                     |  |
| 4 Westers 3 Proper                                                                                                    | Yelan Pager 🔄 Dornkad 🚽 Nev                                                               | 6 Cool 📑 Chierretti                                                                                                    |                     |  |
|                                                                                                    |                                                                                           |                                                                                                    |                     |  |
|                                                                                                    |                                                                                           | Individual Owners                                                                                                    |                     |  |
|                                                                                                    | in the                                                                                    | 10764                                                                                                    |                     |  |
|                                                                                                    | Last Name:                                                                                | Johnston                                                                                                    |                     |  |
|                                                                                                    | First Name:                                                                               | Charles                                                                                                    |                     |  |
|                                                                                                    | Middle Nome:                                                                              | WINDOW CONTRACTOR OF THE OWNER OF THE OWNER OF THE OWNER OF THE OWNER OF THE OWNER OF THE OWNER OF THE OWNER OF                                                                                                    |                     |  |
|                                                                                                    |                                                                                           | hwiland .                                                                                                    |                     |  |
|                                                                                                    | Qualifier:                                                                                | 20 M                                                                                                    |                     |  |
|                                                                                                    | Internal Type:<br>Instrument Type:                                                        | Owner                                                                                                    |                     |  |
|                                                                                                    | County                                                                                    | Shanaki w                                                                                                    |                     |  |
|                                                                                                    | Date                                                                                      | 1992-10-09                                                                                                    |                     |  |
|                                                                                                    | Harther                                                                                   | and the second second se                                                                                                    |                     |  |
|                                                                                                    |                                                                                           | 241894                                                                                                    |                     |  |
|                                                                                                    | Seffix:                                                                                   |                                                                                                    |                     |  |
|                                                                                                    | Brok:                                                                                     | 1618                                                                                                    |                     |  |
|                                                                                                    | Page                                                                                      | 54                                                                                                    |                     |  |
|                                                                                                    | Unregistered listenest                                                                    | n                                                                                                    |                     |  |
|                                                                                                    | Comp Site (D)                                                                             |                                                                                                    |                     |  |
|                                                                                                    | Postal Delivery:                                                                          | Post Office Dec:                                                                                                    |                     |  |
|                                                                                                    | Postal Delivery ID:                                                                       |                                                                                                    |                     |  |
| Document                                                                                                    | h                                                                                         | Sector Decision and Sector Sector Sec |                     |  |

|                          | tore Seats Notroan         | Print Security                                                                                                    |                  |                   |
|--------------------------|----------------------------|----------------------------------------------------------------------------------------------------|------------------|-------------------|
| Bostmaths & Location Day | ANTSR 164 TO 143 PLANETOPA | shill/town_name overview F_0+                                                                                                    | 1076452_046-4043 | 🛨 🐑 What's Rolate |
| Western S Proper S Yes   |                            | the second statement of the second second seco |                  | 100000            |
|                          | Postal Delivery ID:        | Second Second Second Second Second Second Second Second Second Second Second Second Second Second Second Second                                                                                                    |                  |                   |
|                          | Pestal Station Nam         |                                                                                                    | 1                |                   |
|                          | Floor                      |                                                                                                    |                  |                   |
|                          | Unit Type:                 |                                                                                                    |                  |                   |
|                          | Unit ID:                   | -                                                                                                    |                  |                   |
|                          | Bailding Name:             | 1                                                                                                    |                  |                   |
|                          | Civic Number:              | 227                                                                                                    |                  |                   |
|                          | Settis:                    |                                                                                                    |                  |                   |
|                          | Street Name:               | Icenic                                                                                                    |                  |                   |
|                          | Sheet Typic:               | and the second second se                                                                                                    |                  |                   |
|                          | Steet Direction            | 0.04                                                                                                    |                  |                   |
|                          | Place Barre:               | 2                                                                                                    |                  |                   |
|                          |                            | Bouth Taxagouche                                                                                                    |                  |                   |
|                          | Prevince/State:            | pre-                                                                                                    | LOV              |                   |
|                          | Coustry                    | Cepada                                                                                                    | LOV              |                   |
|                          | Pestal Code:               | RIA STL                                                                                                    |                  |                   |
|                          |                            | CONTRACTOR INCOME                                                                                                    |                  |                   |
|                          |                            | Update Datate Recet                                                                                                    |                  |                   |
|                          |                            | Copy Recor                                                                                                    | d                |                   |
|                          |                            |                                                                                                    |                  |                   |

# INDIVIDUAL OWNERS - Naming Conventions - Name

| Est Vien Go Window                                                                                                    | 10.02                                                                                     | a B                                                                                                    |                   |  |
|----------------------------------------------------------------------------------------------------|-------------------------------------------------------------------------------------------|----------------------------------------------------------------------------------------------------|-------------------|--|
| act Divis Halos                                                                                                    | d Hone Search National Pint                                                               | Security                                                                                                    | • 🕐 What's Rolate |  |
| and the second second | *Bakaata & Louden P40.1138 164 13 143 PLANET26/aki801beerunane averver P_0+10%542_DH=1605 |                                                                                                    |                   |  |
| WYSHIN S PHON                                                                                                    | 3 Yellan Pages 3 Download 3 New                                                           | A REPORT OF A DESCRIPTION OF A DESCRIPTION OF A DESCRIPTI |                   |  |
|                                                                                                    |                                                                                           | Individual Owners                                                                                                    |                   |  |
|                                                                                                    | 10:                                                                                       | TUNE                                                                                                    |                   |  |
|                                                                                                    | Loui Harner                                                                               | Johnstone                                                                                                    |                   |  |
|                                                                                                    | First Name:                                                                               | far in                                                                                                    |                   |  |
|                                                                                                    | Middle Name:                                                                              | Tittelle                                                                                                    |                   |  |
|                                                                                                    | Qualifier:                                                                                |                                                                                                    |                   |  |
|                                                                                                    | Interest Type:                                                                            | Owner                                                                                                    |                   |  |
|                                                                                                    | Instrument Type:                                                                          | 0++d                                                                                                    |                   |  |
|                                                                                                    | County:                                                                                   | Disseite 1                                                                                                    |                   |  |
|                                                                                                    | Date:                                                                                     | 1992-10-09                                                                                                    |                   |  |
|                                                                                                    | Humber:                                                                                   | 241894                                                                                                    |                   |  |
|                                                                                                    | Seffic:                                                                                   |                                                                                                    |                   |  |
|                                                                                                    | Beok:                                                                                     | f1610                                                                                                    |                   |  |
|                                                                                                    | Paget                                                                                     | [14                                                                                                    |                   |  |
|                                                                                                    | Unregistered Interest:                                                                    |                                                                                                    |                   |  |
|                                                                                                    | Cerrup Site ID:                                                                           |                                                                                                    |                   |  |
|                                                                                                    | 1945 1945                                                                                 |                                                                                                    |                   |  |
|                                                                                                    | Paulal Delivery:                                                                          | Port China Bes                                                                                                    |                   |  |
|                                                                                                    | Pestal Delivery ID:                                                                       |                                                                                                    |                   |  |
|                                                                                                    | Pastal Station Name:                                                                      |                                                                                                    |                   |  |

| at Fatal Ha                                                                                                    | · Seath Network     | The Security                  |                   |                   |
|----------------------------------------------------------------------------------------------------|---------------------|-------------------------------|-------------------|-------------------|
| The second second second second second second second second second second second second second second second se |                     | hill/born_name queqview F_0+1 | 076562_04#=1608   | 🛨 🕐 What's Relate |
| Wyshind S Proper S Yellow                                                                                       | Pager B Dornhad B 1 | Here & Carol Childrents       |                   | 2                 |
|                                                                                                    | Postal Station Nam  | **                            | E                 |                   |
|                                                                                                    | Finan               |                               |                   |                   |
|                                                                                                    | Unit Type:          |                               |                   |                   |
|                                                                                                    | Ueit ID:            | -                             |                   |                   |
|                                                                                                    | Bailding Name:      | 1                             |                   |                   |
|                                                                                                    | Civic Humber:       | 297                           |                   |                   |
|                                                                                                    | Soffix:             |                               |                   |                   |
|                                                                                                    | Street Bame:        | Bosnic                        |                   |                   |
|                                                                                                    | Street Type:        | Ditte I                       |                   |                   |
|                                                                                                    | Street Direction:   |                               |                   |                   |
|                                                                                                    | Place Name:         | Bouth Tetagouche              |                   |                   |
|                                                                                                    | Prevince/State:     | 50                            | LOY               |                   |
|                                                                                                    | Country:            | Canada                        | LOY               |                   |
|                                                                                                    | Pestal Code:        | E2A 971                       | ANT               |                   |
|                                                                                                    |                     | 1.1.1 TO 1.                   |                   |                   |
|                                                                                                    |                     | Update Datate Recott          |                   |                   |
|                                                                                                    |                     | Copy Record                   | 1                 |                   |
|                                                                                                    |                     | Seeler Live of the            | The second second |                   |

## INDIVIDUAL OWNERS Other Name - Optional

| at a Restart Har             |                             | Security                                                                                                    |                       |
|------------------------------|-----------------------------|----------------------------------------------------------------------------------------------------|-----------------------|
| Bostmatia & Location Papello | 198 164 13 143/PLANETOR/MAD | Thorn, rane gargives (F_0=10%662_DH=1861                                                                         | • Call What's Related |
| Westeld - Periper - Yellow   | Pages 🔄 Econolizad 🖳 New    | & Case 📑 Chierents                                                                                               | (3324)                |
|                              |                             | Individual Owners                                                                                                |                       |
|                              | 10-                         | IDIE                                                                                                    |                       |
|                              | Lost Hame:                  | Johnstone                                                                                                    |                       |
|                              | First Name:                 | Tichells                                                                                                    |                       |
|                              | Middle Name:                | Claire                                                                                                    |                       |
|                              | Qualifier:                  |                                                                                                    |                       |
|                              | Interest Type:              | Owner                                                                                                    |                       |
|                              | Instrument Type:            | 0++4                                                                                                    |                       |
|                              | County:                     | Thomas a                                                                                                    |                       |
|                              | Date:                       | 1997-10-09                                                                                                    |                       |
|                              | Humber:                     | 241094                                                                                                    |                       |
|                              | Seffix:                     | - I.                                                                                                    |                       |
|                              | Beok                        | 11618                                                                                                    |                       |
|                              | Pager                       | E4                                                                                                    |                       |
|                              | Unregistered Interest       | and the second second second second second second second second second second second second second second second |                       |
|                              | Comp Site ID:               |                                                                                                    |                       |
|                              | Pastal Delivery:            | Fort Office Bass                                                                                                 |                       |
|                              | Pestal Delivery ID:         |                                                                                                    |                       |
|                              | Postal Station Name:        |                                                                                                    |                       |

| Sat Sat                                                      | Hane Seatt Materia                                                                                                    | A Secular                         |                | N                     |
|--------------------------------------------------------------|----------------------------------------------------------------------------------------------------|-----------------------------------|----------------|-----------------------|
| the first house have been dealers and the first house he was | provide the second second seco | hill/townmane areave-IF_ID+10%802 | _D#_1961       | + Call What's Related |
| Western Streepen St                                          | when Pages 🕑 Download 🖳 I                                                                                                    | Here & Cool 📑 Chierrens           | inin sin       |                       |
|                                                              | Postal Station Nam                                                                                                    |                                   |                | -                     |
|                                                              | Timer                                                                                                    |                                   |                |                       |
|                                                              | Unit Type:                                                                                                    |                                   |                |                       |
|                                                              | Unit ID:                                                                                                    |                                   |                |                       |
|                                                              |                                                                                                    |                                   |                |                       |
|                                                              | Ballding Name:                                                                                                    |                                   |                |                       |
|                                                              | Civic Number:                                                                                                    | 297                               |                |                       |
|                                                              | Soffic:                                                                                                    |                                   |                |                       |
|                                                              | Street Name:                                                                                                    | Boento                            | 14             |                       |
|                                                              | Street Type:                                                                                                    | Drive 1                           |                |                       |
|                                                              | Street Direction:                                                                                                    |                                   |                |                       |
|                                                              | Place Bame:                                                                                                    | South Tetagouche                  |                |                       |
|                                                              | Province/State:                                                                                                    |                                   | a state of the |                       |
|                                                              |                                                                                                    | þa                                | LOY            |                       |
|                                                              | Country:                                                                                                    | Canada                            | LOV            |                       |
|                                                              | Pestal Code:                                                                                                    | E2A 471                           |                |                       |
|                                                              |                                                                                                    |                                   |                |                       |
|                                                              |                                                                                                    | Aphate Datate Recet New           |                |                       |
|                                                              |                                                                                                    | Copy Record                       |                |                       |
|                                                              |                                                                                                    |                                   |                |                       |

SNB may have provided an owner name but the information is not complete. Beside the owner's name provided by SNB, click on the "<u>ID</u>". This will bring up the INDIVIDUAL OWNERS Information screen.

- i) **ID.** This is a SNB computer generated tracking ID number.
- Last Name, First Name, Middle Name and Qualifier. This should be the name in which title was received under the Deed. You should verify this. Qualifier is either "<u>In Trust</u>" or "<u>Estate</u>" and in most cases would not be applicable.
- iii) Interest Type is an "Owner".
- iv) Instrument Information. In Instrument Type, County, Date (of Registration), Number, Book, Page, enter the appropriate Registration information. Suffix, which would normally be left blank, is used in instances where there may have been a duplication in Registration Number and the Registrar of Deeds has assigned a suffix such as: -1 or -2, or A, B, C, etc.

- v) Unregistered Interest. In most cases "<u>No</u>" should appear in this field. However, there may be circumstances where a party acquires an interest by virtue of an unregistered Deed, Will, etc. If this be the case, instead of entering the registration particulars, you would note this unregistered interest by putting "<u>Yes</u>" in the field.
- vi) Address Information. Not all fields will be completed. It will depend on the circumstances of the address. You are required to insert the 911 Civic Address of where the owner resides or will reside.
  - **Note:** If the owner has a mailing address at a Post Office, or other location, which is not their 911 Civic Address, then you will insert both the postal mailing address and the 911 Civic Address. In the **Postal\_Code** field, insert the postal code for the mailing address.
- vii) Once you have entered all of the necessary information, click on "<u>Insert</u>" if new record or on "<u>Update</u>" if existing record. You should receive a "Success" message, if all of the required fields have been completed properly.
- viii) IMPORTANT: Return to the main screen of the APPLICATION FOR FIRST REGISTRATION OF TITLE and click on the "Update" button below the "Description of Tenure" box. This will enter all of the appropriate information in the INDIVIDUAL OWNERS Record. IF YOU FAIL TO RETURN TO THE MAIN SCREEN OF THE APPLICATION FOR FIRST REGISTRATION OF TITLE AND CLICK ON "UPDATE" BUTTON, THE NEW INFORMATION WILL NOT BE REFLECTED ON THE MAIN SCREEN.
- ix) A similar Owner Screen must be completed for each owner, and for each version of that owner's name.
- x) As in most cases the individual owner information will be similar, with the exception of the names, an alternative method of filling in the Individual Owner screen is available. In the Application for First Registration of Title, click on the "ID" of a completed record. This will bring up the completed screen for that owner. Go to the bottom of the page and click "<u>Copy Record</u>". This will produce an identical Individual Owner Screen. Click "<u>Here</u>" in "CLICK ON "<u>here</u>" TO RETURN TO APPLICATION FOR FIRST REGISTRATION OF TITLE" to return to the main page. This will show an identical owner name in the Owner Information field with a new ID. Click on the new "<u>ID</u>" to bring up the Owner Screen. Make the appropriate changes. Go to the bottom of the page, click on "<u>Update</u>" and you should receive a "Success"

Message. Return to the main screen of the APPLICATION FOR FIRST REGISTRATION OF TITLE and click on "<u>Update</u>". This will show the new information. A similar procedure may be utilised for each individual owner.

#### **INDIVIDUAL OWNER**

| Courte Application for First Registration of Title (ATII) : - Netscap |                                                                                                    |   |
|-----------------------------------------------------------------------|----------------------------------------------------------------------------------------------------|---|
| in Ed Ven Go Weden Heb<br>Sati Relad Hare South Mateurs Fin           | Secury II                                                                                                    | N |
| Fishmatia & Landon Pap. 1/138 161 13 143. PLANETDE/Akid               | * C What's Related                                                                                                    |   |
| H Westerd H Proper H Yellow Pages H Econotat H Men                    |                                                                                                    |   |
|                                                                       | Individual Owners                                                                                                    | - |
|                                                                       | 10/62                                                                                                    |   |
| Last Harrier                                                          | Johnstone .                                                                                                    |   |
| First Name:                                                           | A CONTRACTOR OF A CONTRACTOR OFTA CONTRACTOR OFTA CONTRACTOR OFTA CONT |   |
|                                                                       | Claire                                                                                                    |   |
| Middle Name:                                                          |                                                                                                    |   |
| Qualifier:                                                            | -                                                                                                    |   |
| Interest Type:                                                        | Owner                                                                                                    |   |
| Instrument Type:                                                      | Over I                                                                                                    |   |
| County                                                                | Therefor B                                                                                                    |   |
| Datu:                                                                 | 1992-10-09                                                                                                    |   |
| Humber                                                                | 243894                                                                                                    |   |
| Seffix:                                                               |                                                                                                    |   |
| Beak                                                                  | 1418                                                                                                    |   |
| Page                                                                  | <b>14</b>                                                                                                    |   |
| Unregistered Interest:                                                | 4- 2                                                                                                    |   |
| Cemp Site ID:                                                         |                                                                                                    |   |
| Paulal Delivery:                                                      | Fort Office Base                                                                                                    |   |
| Pastal Delivery ID:                                                   |                                                                                                    |   |
| Postal Station Name:                                                  |                                                                                                    |   |
| Doolaward Doos                                                        |                                                                                                    |   |

| a a Bata              | Hane Search Hetrogen            | The Secular                           |            | N                     |
|-----------------------|---------------------------------|---------------------------------------|------------|-----------------------|
| F Bookmaks & Location | ep.//15e.164.13.143/PLANETDE//s | Automotion and an area and the second | 32_0#=1030 | • Cill What's Related |
| WHATHAN S PHILDR S W  | elan Pages 🕑 Dormland 🚽 I       | New & Cool 📑 Charmen                  | a Torre da | 1992                  |
|                       | Postal Station Nam              | ne: [                                 |            | -                     |
|                       | Finan                           |                                       |            |                       |
|                       | Unit Type:                      |                                       |            |                       |
|                       | Unit ID:                        |                                       |            |                       |
|                       | Ballding Name:                  | -                                     |            |                       |
|                       | Civic Rumber:                   | D97                                   |            |                       |
|                       | Soffie:                         |                                       |            |                       |
|                       | Street Barnet                   | Boenic                                | <u>(i</u>  |                       |
|                       | Street Type:                    | Dia M                                 |            |                       |
|                       | Street Direction:               |                                       |            |                       |
|                       | Place Name:                     | Bouth Tetagouche                      |            |                       |
|                       | Prevince/State:                 | 60                                    | LOY        |                       |
|                       | Country:                        | Cenada                                | LOV        |                       |
|                       | Pestal Code:                    | 12A 971                               | ANT        |                       |
|                       |                                 | pera wit                              |            |                       |
|                       |                                 | Aphato Datata Recot San               | 4          |                       |
|                       |                                 | Copy Record                           |            |                       |
|                       |                                 |                                       |            |                       |

- g. **Enterprise Owner.** An enterprise is any entity other than an individual. You are required to enter the Enterprise Owner name and related information in the same manner that you entered the information for the Individual Owner except for the enterprise name. The Enterprise Owner name must be entered <u>both</u> as it appeared on it's title document <u>and</u> in accordance with the *Naming Conventions Regulation*.
  - i) **Enterprise ID** Click on the "<u>LOV</u>" button, and check to see if the appropriate ID Number and Enterprise Name can be located. If an appropriate ID is located, then click on the "ID". Upon updating the page, the Enterprise Name will be automatically populated in the Enterprise Name field.

Note: Another way to work with this is as follows : At the bottom of the screen is a yellow "Codes" button. Click on the "Codes" button You get a menu Document Types PLANET Common Owners Registrant Users Surveyors Click on the "PLANET Common Owners" choice

You can either click on the "find" button and get the whole list or you can search clicking in the name field and putting in a couple of letters for the beginning name of the company followed by the percent % key and click "find". For instance if you were searching Bank of Montreal, you might put in Bank% or Ba% and then you will get the query results which match that criteria. You would go to <Owner Name> showing the Bank of Montreal, click and hold and highlight the whole name. Once you have the name highlighted, right click on the mouse, click on the word copy. Then you can go to the task bar at the bottom of your screen and maximize the <Create Application for First> that you see there and click into the Enterprise Name box, right click again and click on paste. This will bring the proper Enterprise Name in without using the LOV button.

- ii) Enterprise Name If you cannot locate an ID Number, you may enter the name manually.
- h. Individual Encumbrancers. This screen would be used for entering an encumbrance held by an individual, for example a Mortgage to an individual. You are required to enter the Individual Encumbrancer name and related information in the same manner that you entered the information for the Individual Owner, i.e., the name shown on the document and the name in accordance with the Naming Conventions. The only additional field is "Interest Type". To populate the "Interest Type" field, click on the "LOV" button and click on the appropriate interest type from the list.
- i. **Enterprise Encumbrancer**. This screen is used for entering an encumbrance held by an enterprise, in the same manner as individual encumbrances. A sample mortgage follows:

## MORTGAGE ENCUMBRANCE

|                                                                                                    | First Registration of Tabe (AFR) 1.0 : - Naturape                                                                                                    |                       |
|----------------------------------------------------------------------------------------------------|----------------------------------------------------------------------------------------------------|-----------------------|
| Ble Est Vien Go Wr                                                                                                    |                                                                                                    |                       |
| Bat Die                                                                                                    | State Harve Search National Pint Security                                                                                                    | N                     |
| and has been a first of the second second seco | Location (4p.)/138 164.13 143/PL4NETD0/skill01besc.ent.quesyleen7P_10=1076782_04K-2117                                                                                                    | • Call What's Related |
| B WHERE B Phil                                                                                                    | en 🕞 Yellow Pagen 🔄 Econolizat 🔄 New & Caul 📑 Charrents                                                                                                    | 1993                  |
|                                                                                                    | Enterprise Encumbrances                                                                                                    |                       |
| 10.                                                                                                    | 1047                                                                                                    |                       |
| Enterprise Name:                                                                                                    | Caisse populaire Chaleur Ltes./Chaleur Credit Union Ltd.                                                                                                    |                       |
| Qualifier:                                                                                                    |                                                                                                    |                       |
| Interest Type:                                                                                                    | A second design of the second second s |                       |
|                                                                                                    | Accusate LOV                                                                                                    |                       |
| Instrument Type:                                                                                                    | ati daga                                                                                                    |                       |
| County:                                                                                                    | Olisyladat B                                                                                                    |                       |
| Date:                                                                                                    | 1994-07-29                                                                                                    |                       |
| Hamber:                                                                                                    | 161015                                                                                                    |                       |
| Suffic:                                                                                                    |                                                                                                    |                       |
| Beak:                                                                                                    | 1774                                                                                                    |                       |
| Page:                                                                                                    | 414                                                                                                    |                       |
| The statement of the                                                                                                    | And and a second second second second second second second second second second second second second second se                                                                                                    |                       |
| Unregistered<br>Interest                                                                                                    | 16 E                                                                                                    |                       |
| Comp Site ID:                                                                                                    |                                                                                                    |                       |
| Postal Delivery:                                                                                                    |                                                                                                    |                       |
| Pestal Delivery ID:                                                                                                    |                                                                                                    |                       |
| Postal Station<br>Hame:                                                                                                    | 1                                                                                                    |                       |
| Finan:                                                                                                    |                                                                                                    |                       |
|                                                                                                    |                                                                                                    |                       |

| Sat Bin                                                                                                    | Reised Hone Search N                                                                                                    | ntoen Pint Seculy                                                                        | <u></u>               |
|----------------------------------------------------------------------------------------------------|----------------------------------------------------------------------------------------------------|------------------------------------------------------------------------------------------|-----------------------|
| and the second second sec | A second property of the second second s | ANSTDR/sks00tbesc, and queryview 79 (D=1075762, DHC+2117<br>had 4 New 6 Data 5 Chievests | 2 COT What's Policies |
| stal Station                                                                                                    | The Grant de Grant                                                                                                    | on A matrix A comm                                                                       |                       |
| eto#)<br>1042                                                                                                    | -                                                                                                    |                                                                                          |                       |
| it Type:                                                                                                    | -                                                                                                    |                                                                                          |                       |
| it iD:                                                                                                    |                                                                                                    |                                                                                          |                       |
| ilding Name:                                                                                                    | -                                                                                                    |                                                                                          |                       |
| sic Number:                                                                                                    | 1215                                                                                                    |                                                                                          |                       |
| ffla:                                                                                                    | -                                                                                                    |                                                                                          |                       |
| eet Name:                                                                                                    | Dt. Peter                                                                                                    |                                                                                          |                       |
| wart Type:                                                                                                    | Autor at It                                                                                                    |                                                                                          |                       |
| eet Direction(                                                                                                    | 1 al                                                                                                    |                                                                                          |                       |
| col Name:                                                                                                    | Bachurst                                                                                                    |                                                                                          |                       |
| wince/State:                                                                                                    | per :                                                                                                    | LOV                                                                                      |                       |
| untry:                                                                                                    | Canada                                                                                                    | LOV                                                                                      |                       |
| staf Carlie:                                                                                                    | EZA 242                                                                                                    |                                                                                          |                       |
|                                                                                                    |                                                                                                    | Unide   Dates   Print   Bar                                                              |                       |
|                                                                                                    |                                                                                                    | Copy Record                                                                              |                       |

Note: <u>Assignment of Mortgage.</u> In some circumstances, the original Mortgagee may have assigned the Mortgage to another Mortgagee. The Assignment is treated as another encumbrance, and the name of the encumbrancer on the mortgage should be the assignee as well.

#### PUBLIC UTILITY AND/OR SERVICE EASEMENTS

Easements to public utilities and/or municipalities are Enterprise Encumbrances. In, ENTERPRISE ENCUMBRANCERS, click on "<u>New</u>" and an ENTERPRISE ENCUMBRANCES screen will appear. In the attached examples the Easements were created by Plan. In some instances, they may be created by Deed or other document, i.e., Pole and Anchor Agreement, Easement Agreement, Transmission Line Agreement, etc. The information is entered in the same manner whether the Easement is created by Plan or document.

**Note:** If the plan number includes digits indicating the year of its registration, for example, Plan 82-415, the registration number should be entered as 415 only (the year is included in the registration date field.)

## **ENTERPRISE ENCUMBRANCES - Easement to NB Power**

| Emain Application In<br>Se Edit View Go We                                                                     | First Registration of Table (AFR) 1.0 : - Netrospe                                                                                                    |                  |
|----------------------------------------------------------------------------------------------------|----------------------------------------------------------------------------------------------------|------------------|
| a Fa fan Pe fa                                                                                                 |                                                                                                    |                  |
| the star first historical starting in the starting of                                                          | Relat Hane Search Netscare Pint Security                                                                                                    |                  |
| the second second second second second second second second second second second second second second second s | Landon (http://138.164.11143.PL/METD0/abs078exc, extransiveer7P_3D=1074162_DHC+077                                                                                                    | · What's Related |
| H Webbiel H Pers                                                                                               | per 🔄 Yellow Pager 🔄 Econologi 🔄 Here's Cool 📑 Charrents                                                                                                    |                  |
|                                                                                                    | Enterprise Encumbrances                                                                                                    | -                |
| 10                                                                                                    | 10721                                                                                                    |                  |
| Enterprise Name:                                                                                               | New Brunswick Power Corporation                                                                                                    |                  |
| Qualifier:                                                                                                    | -                                                                                                    |                  |
| Interest Type:                                                                                                 | Receivent Holder LON                                                                                                    |                  |
| Instrument Type:                                                                                               | Danous Lindperture                                                                                                    |                  |
| County:                                                                                                    | Cruistle B                                                                                                    |                  |
| Date:                                                                                                    | 1961-01-01                                                                                                    |                  |
| Humber:                                                                                                    |                                                                                                    |                  |
| Suffix:                                                                                                    | the second second second second second second second second second second second second second second second s                                                                                                    |                  |
| Book:                                                                                                    | i <u>and and a second second s</u> |                  |
|                                                                                                    |                                                                                                    |                  |
| Pager                                                                                                    |                                                                                                    |                  |
| Unregistered<br>Interest                                                                                       | N 2                                                                                                    |                  |
| Comp Site ID:                                                                                                  | r                                                                                                    |                  |
| Pastal Delivery:                                                                                               |                                                                                                    |                  |
| Pestal Delivery ID:                                                                                            |                                                                                                    |                  |
| Postal Station<br>Name:                                                                                        |                                                                                                    |                  |
| Finar:                                                                                                    |                                                                                                    |                  |
| 11.1 - Day                                                                                                    | ummet Door                                                                                                    |                  |

| Be Est Ven Ge W                                                                                                    | 3 1 2                                                                                                    | a a s u                                                                    |                       |
|----------------------------------------------------------------------------------------------------|----------------------------------------------------------------------------------------------------|----------------------------------------------------------------------------|-----------------------|
| Sait<br>Ficatanata A                                                                                                    | the loss have a subscription of the subscription of the subscripti | Altown Pht Seculy<br>ANETOEValuE018esc, and gammen 7P. (D=1074162, DHC+077 | * Call What's Related |
| and has been a provide the second second s | and the second second se                                                                                                    | and 🔄 New & Circl 📑 Charvest                                               |                       |
| Pestal Station                                                                                                    |                                                                                                    |                                                                            | -                     |
| Floor:                                                                                                    |                                                                                                    |                                                                            |                       |
| Unit Type:                                                                                                    | E                                                                                                    |                                                                            |                       |
| Unit ID:                                                                                                    | -                                                                                                    |                                                                            |                       |
| Dailding Name:                                                                                                    | _                                                                                                    |                                                                            |                       |
| Civic Number:                                                                                                    | 115                                                                                                    |                                                                            |                       |
| Suffix:                                                                                                    | -                                                                                                    |                                                                            |                       |
| Street Name:                                                                                                    | Fing                                                                                                    |                                                                            |                       |
| Street Type:                                                                                                    | Otant #                                                                                                    |                                                                            |                       |
| Street Direction:                                                                                                    |                                                                                                    |                                                                            |                       |
| Place Name:                                                                                                    | Fredericton                                                                                                    |                                                                            |                       |
| Province/State:                                                                                                    | 60                                                                                                    | LOY                                                                        |                       |
| Country:                                                                                                    | Capada                                                                                                    | LOY                                                                        |                       |
| Pestal Code:                                                                                                    | R18 421                                                                                                    | kez.                                                                       |                       |
|                                                                                                    | - and the second second second second second second second second second second second second second second se                                                                                                    |                                                                            |                       |
|                                                                                                    |                                                                                                    | Update Serves Book Twee                                                    |                       |
|                                                                                                    |                                                                                                    | Copy Record                                                                |                       |
|                                                                                                    |                                                                                                    | ALL CALL VILLEY CONTRACTOR                                                 |                       |
| i De                                                                                                    | ourrand. Dono                                                                                                    |                                                                            |                       |

## **ENTERPRISE ENCUMBRANCES - Easement to Aliant Telecom Inc.**

| Enade Application for<br>Sec. Edit. View. Go. 16/                                                              | First Registration of Title (AFR) 1.0 : - Netways                                                                                                    |                                            |
|----------------------------------------------------------------------------------------------------|----------------------------------------------------------------------------------------------------|--------------------------------------------|
| A Pa fan Pa Sa                                                                                                 | 3 A 2 A A A A A A                                                                                                    |                                            |
| the star first historical starting of the starting of                                                          | Initial Hone Search Network Pint Security<br>autom Mp. /138-164-11143-PL/METCR/Aks/07(Security).                                                                                                    | D-107 CH2_DHC-001                          |
| the second second second second second second second second second second second second second second second s | en and an a faith and a state of the state of the state o | (a) (b) (b) (b) (b) (b) (b) (b) (b) (b) (b |
| Company Company                                                                                                | Enterprise Encur                                                                                                    | mbrances                                   |
|                                                                                                    | Contract Contract Con |                                            |
| Enterprise Name:                                                                                               | 1042                                                                                                    |                                            |
|                                                                                                    | Aliant Telecom Inc.                                                                                                    |                                            |
| Qualifier:                                                                                                    |                                                                                                    |                                            |
| Interest Type:                                                                                                 | Kasement Holder                                                                                                    | LOV                                        |
| Instrument Type:                                                                                               | DARISSIS & Low greaters                                                                                                    |                                            |
| County:                                                                                                    | Ohisoidet 🖃                                                                                                    |                                            |
| Date:                                                                                                    | 1981-01-05                                                                                                    |                                            |
| Hunder:                                                                                                    | 1                                                                                                    |                                            |
| Suffix:                                                                                                    | -                                                                                                    |                                            |
| Book:                                                                                                    | the second second second second second second second second second second second second second second second s                                                                                                    |                                            |
| Page:                                                                                                    |                                                                                                    |                                            |
| Contraction of the                                                                                             |                                                                                                    |                                            |
| Unregistered<br>Interest                                                                                       | 14 E                                                                                                    |                                            |
| Comp Site ID:                                                                                                  | 1                                                                                                    |                                            |
| Postal Delivery:                                                                                               | PostDition Res #                                                                                                    |                                            |
| Pestal Delivery ID:                                                                                            | [1555 ]                                                                                                    |                                            |
| Postal Station                                                                                                 |                                                                                                    |                                            |
| Harna:                                                                                                    |                                                                                                    |                                            |
| Floor:                                                                                                    |                                                                                                    |                                            |

| Sat Bal         | the loss have been a second second second second                                                                                                    | eticeen Pirri Seculty                                   | 4                  |
|-----------------|----------------------------------------------------------------------------------------------------|---------------------------------------------------------|--------------------|
|                 |                                                                                                    | ANETTER/adult/thesa_and queryview 7P_00=1074232_04K=003 | * C What's Related |
| etal Station    | ion a reteringer an Dore                                                                                                    | Alad 🔄 Hervis Club 📑 Charrents                          | 2                  |
| HTHE!           |                                                                                                    |                                                         |                    |
| HOIT:           |                                                                                                    |                                                         |                    |
| di Type:        | 1                                                                                                    |                                                         |                    |
| dit ID:         |                                                                                                    |                                                         |                    |
| diding Name:    | 1                                                                                                    |                                                         |                    |
| vic Number:     |                                                                                                    |                                                         |                    |
| fla:            | -                                                                                                    |                                                         |                    |
| reat Rame:      | Drumwick                                                                                                    |                                                         |                    |
| reart Type:     | 100.00 H                                                                                                    | 100 C                                                   |                    |
| reet Direction( |                                                                                                    |                                                         |                    |
| acoi Name:      | Daint John                                                                                                    |                                                         |                    |
| wince/State:    | fa                                                                                                    | LOV 2                                                   |                    |
| untry:          | Camada                                                                                                    | LOV                                                     |                    |
| stal Cade:      | 22A 882                                                                                                    |                                                         |                    |
|                 | Contraction of the local distance of the local distance of the loc | <u></u>                                                 |                    |
|                 |                                                                                                    | Update Sature Never Name                                |                    |
|                 |                                                                                                    | Copy Record                                             |                    |
|                 |                                                                                                    | Sector Lines of the                                     |                    |

**Note:** Under normal circumstances, Aliant Telecom Inc. and NB Power receive the same Public Utility Easement; therefore, you must complete an ENTERPRISE ENCUMBRANCE Information Sheet for both Aliant Telecom and NB Power. If an Easement is indicated on a Plan within a municipality, without specifying that it is a public utility easement, you should include the municipality as an Easement Holder and complete an ENTERPRISE ENCUMBRANCERS screen for the municipality.

#### **BURDEN RIGHT-OF-WAY**

Where there is a right-of-way across a parcel for access to a property situated at the rear of the parcel, the right-of-way is treated as an encumbrance against the property which is crossed (i.e., subject to the right-of-way). The information is entered under the ENTERPRISE ENCUMBRANCERS section whether the current receiver of the benefit of the right-of-way is an individual or a corporation. The enterprise name is entered as PID 12345678, rather than entering the name of the current owner of the parcel which benefits from the right-of-way.

# ENTERPRISE ENCUMBRANCERS - Burden Right-of-Way

| 2 2                             | Retard Horse Search Hatcome Prot Securit                  | 1                             |                     |
|---------------------------------|-----------------------------------------------------------|-------------------------------|---------------------|
| the substantion of the starting | Location Page 7/138 164 13 143 PLANETCH/skid01tbesc. with |                               | • Call What's Rolds |
| y western y the                 | per 🔄 Yellow Pagers 🔄 Econolizad 🔄 New & Cool 📑           | Charrett                      |                     |
|                                 | Enterprise                                                | e Encumbrances                |                     |
|                                 | 10771                                                     |                               |                     |
| turprise Name:                  | Enter PID of Farcel which receives th                     | e benefit of the Right of Way |                     |
| alifier:                        |                                                           |                               |                     |
| erest Type:                     | Espewent Molder                                           | LOV                           |                     |
| tramment Type:                  | Essenaid, Right of Way                                    | 10.00                         |                     |
| antys:                          | Olissiedet -                                              |                               |                     |
|                                 | 1999-01-05                                                |                               |                     |
| niec                            | 1251254                                                   |                               |                     |
| tis:                            |                                                           |                               |                     |
| ik:                             | E 555                                                     |                               |                     |
| 182                             | 15                                                        |                               |                     |
| registered<br>mest              |                                                           |                               |                     |
| na Site ID:                     | 1                                                         |                               |                     |
| stal Delivery:                  | 2                                                         |                               |                     |
| nal Delivery ID:                |                                                           |                               |                     |
| ital Station                    |                                                           |                               |                     |

| 1 ×              | Battant Hanne Daught Har                                             | a a a li                                           | N                     |
|------------------|----------------------------------------------------------------------|----------------------------------------------------|-----------------------|
| F Bookmarks J    | And the second star of the state of the second state of the state of | WETDEValuation and queryview 74.30=1077162_DHC+583 | · Call What's Related |
| WHAT I P         | wiper 🔄 Yellow Pages 🔄 Doend                                         | at 🕙 New & Civil 📑 Charrent                        |                       |
| Postal Station   | -                                                                    |                                                    |                       |
| liver:           |                                                                      |                                                    |                       |
| lait Type:       | 1                                                                    |                                                    |                       |
| leit ID:         |                                                                      |                                                    |                       |
| hilding Name:    | -                                                                    |                                                    |                       |
| Svic Number:     |                                                                      |                                                    |                       |
| iuffic:          |                                                                      |                                                    |                       |
| iteert Norme:    |                                                                      |                                                    |                       |
| iteent Type:     | E                                                                    |                                                    |                       |
| ineet Direction: | 1                                                                    |                                                    |                       |
| Tacer Name:      | South Tetagouche                                                     |                                                    |                       |
| rovince/State:   | þa                                                                   | LOY                                                |                       |
| auntry:          | Capada                                                               | LOX                                                |                       |
| estal Cade:      |                                                                      |                                                    |                       |
|                  |                                                                      | Update   Dates   Manual   Dave                     |                       |
|                  |                                                                      | Copy Record                                        |                       |

**Restrictive Covenants.** These may be created by plan or document and must be entered as an encumbrance.

## **RESTRICTIVE COVENANTS - PLAN**

|                                                                                                    | First Registration of Title (AFR) 1.0 : - Notecope                                                              |                                                                                                    |
|----------------------------------------------------------------------------------------------------|----------------------------------------------------------------------------------------------------|----------------------------------------------------------------------------------------------------|
| Eke Est View Ge We                                                                                              |                                                                                                    |                                                                                                    |
|                                                                                                    | Add Have Seech National Part Security                                                                           | N                                                                                                    |
| F Bostmaths A                                                                                                   | + Call What's Related                                                                                           |                                                                                                    |
| W WYSHING S Price                                                                                               | m 🗒 Yeller Pager 🗒 Econtrad 🖑 Here's Citol 🃑 Charrent                                                           |                                                                                                    |
|                                                                                                    | Enterprise Encumbrances                                                                                         | 1. Sec. 1. Sec. 1. Sec |
| 122                                                                                                    | States of the second second second second second second second second second second second second second second |                                                                                                    |
| Enterprise Name:                                                                                                | 10768                                                                                                    |                                                                                                    |
| A CONTRACTOR OF A CONTRACTOR OF A CONTRACTOR OF A CONTRACTOR OF A CONTRACTOR OF A CONTRACTOR OF A CONTRACTOR OF | Destrictive covenants/engagements restrictifs                                                                   |                                                                                                    |
| Qualifier:                                                                                                    | <b>X</b>                                                                                                    |                                                                                                    |
| Interest Type:                                                                                                  | Destructive Covenants                                                                                           |                                                                                                    |
| Instrument Type:                                                                                                | Returnerd 5 Plat in Refers of Summy                                                                             |                                                                                                    |
| Countys                                                                                                    | Ottaviadai                                                                                                    |                                                                                                    |
| Date:                                                                                                    | 1961-01-05                                                                                                    |                                                                                                    |
| Hamber:                                                                                                    | t t                                                                                                    |                                                                                                    |
| Suffix:                                                                                                    |                                                                                                    |                                                                                                    |
| Beak:                                                                                                    | in the second second second second second second second second second second second second second second second |                                                                                                    |
|                                                                                                    |                                                                                                    |                                                                                                    |
| Page:                                                                                                    |                                                                                                    |                                                                                                    |
| Unregistered                                                                                                    | N 2                                                                                                    |                                                                                                    |
| Comp Site ID:                                                                                                   |                                                                                                    |                                                                                                    |
| Postal Delivery:                                                                                                |                                                                                                    |                                                                                                    |
| Pestal Delivery ID:                                                                                             |                                                                                                    |                                                                                                    |
|                                                                                                    |                                                                                                    |                                                                                                    |
| Postal Station<br>Name:                                                                                         |                                                                                                    |                                                                                                    |
| Finar:                                                                                                    |                                                                                                    |                                                                                                    |
| 11 1 - Day                                                                                                    | ward (keep                                                                                                    |                                                                                                    |

| Be Est Ven Ge W                                                                                                    | n Find Registration of File (AF<br>ration 200)                                                                                                    | 1)10:-Helmage                                           |                  |
|----------------------------------------------------------------------------------------------------|----------------------------------------------------------------------------------------------------|---------------------------------------------------------|------------------|
| Back Dim                                                                                                    | Relat Hone Seats N                                                                                                    | House Pirel Security                                    | N                |
| and had been a product of a product of the second second se | and the second second se | ANETD4/shs801besc, w/ queryview 7P_JD=1078382_DHX =2373 | · What's Related |
| H WHERE H PH                                                                                                    | pe - Yelen Pager - B Down                                                                                                    | and 🔄 News Cool 📑 Closevels                             |                  |
| Pestal Station<br>Name:                                                                                                    | _                                                                                                    |                                                         | ف                |
| Fluor:                                                                                                    |                                                                                                    |                                                         |                  |
| Unit Type:                                                                                                    | 1                                                                                                    |                                                         |                  |
| Unit ID:                                                                                                    |                                                                                                    |                                                         |                  |
| Building Name:                                                                                                    | 1                                                                                                    |                                                         |                  |
| Civic Number:                                                                                                    |                                                                                                    |                                                         |                  |
| Suffix:                                                                                                    |                                                                                                    |                                                         |                  |
| Steat Name:                                                                                                    | 1                                                                                                    |                                                         |                  |
| Street Type:                                                                                                    | 1                                                                                                    |                                                         |                  |
| Street Direction:                                                                                                    | 1                                                                                                    |                                                         |                  |
| Place Name:                                                                                                    | South Tetagouche                                                                                                    |                                                         |                  |
| Province/State:                                                                                                    | βa                                                                                                    | LOY                                                     |                  |
| Country:                                                                                                    | Capada                                                                                                    | LOY                                                     |                  |
| Pestal Code:                                                                                                    | <b></b>                                                                                                    |                                                         |                  |
|                                                                                                    |                                                                                                    | Update States Second Sec.                               |                  |
|                                                                                                    |                                                                                                    | Copy Record                                             |                  |
|                                                                                                    |                                                                                                    |                                                         |                  |
| (De                                                                                                    | current Done                                                                                                    |                                                         | 1                |

## **RESTRICTIVE COVENANTS DEED**

| Enado Application for First Registration of Fills (AFR) 1.0 : - Naturapa<br>e. E.S. Yee, Ge. Writes Heb |                                                                                                    |                       |         |                       |
|----------------------------------------------------------------------------------------------------|----------------------------------------------------------------------------------------------------|-----------------------|---------|-----------------------|
| 1 ×                                                                                                    | 3 A Swath Hatcan                                                                                        |                       |         | N                     |
| F Bookmaks A                                                                                            | 1* Book work a 🙏 👘 Ap. 1/198 (GL 12) (43.PL ANET261/ab.(D) Berry, with genomies 7P.)D=107762, CHK = 327 |                       |         | • Coll What's Related |
|                                                                                                    |                                                                                                    | Enterprise Encum      | brances | o.i.                  |
| D:                                                                                                    | 10770                                                                                                   |                       |         |                       |
| interprise Name:                                                                                        | Bestrictive covenants/eng                                                                               | papaments restrictifs |         |                       |
| bualitien:                                                                                              |                                                                                                    |                       |         |                       |
| eterest Type:                                                                                           | Mentilitive Covenants                                                                                   |                       | LOV     |                       |
| estrument Type:                                                                                         | Deed                                                                                                    | -                     |         |                       |
| austy:                                                                                                  | Otraciedes 🕞                                                                                            |                       |         |                       |
| ate:                                                                                                    | 1907-04-18                                                                                              |                       |         |                       |
| unher                                                                                                   | 102220                                                                                                  |                       |         |                       |
| uffix:                                                                                                  |                                                                                                    |                       |         |                       |
| eak:                                                                                                    | 1102                                                                                                    |                       |         |                       |
| AURO                                                                                                    | 106                                                                                                    |                       |         |                       |
| nregistered                                                                                             | 100                                                                                                    |                       |         |                       |
| ierest<br>oma Sito ID:                                                                                  | territer.                                                                                               | 20                    |         |                       |
|                                                                                                    | -                                                                                                    |                       |         |                       |
| estal Delivery:                                                                                         | 2                                                                                                    |                       |         |                       |
| estal Delivery ID:                                                                                      |                                                                                                    |                       |         |                       |
| estal Station<br>ame:                                                                                   |                                                                                                    |                       |         |                       |
| iner:                                                                                                   | -                                                                                                    |                       |         |                       |

| 1 ×              | 3 A Sant H                                                                                                    | trans free Security                                 | N                   |
|------------------|----------------------------------------------------------------------------------------------------|-----------------------------------------------------|---------------------|
|                  |                                                                                                    | ANETDEValuation and queryview 7P.JD=1077082_DHK=327 | + CT What's Related |
| WHATHAN TO PH    | per 🔄 Yalan Pager 🖳 Bown                                                                                        | and 🕙 New & Cool 📑 Charrents                        |                     |
| estal Station    |                                                                                                    |                                                     | -                   |
| lama:            | -                                                                                                    |                                                     |                     |
| Teor:            |                                                                                                    |                                                     |                     |
| lait Type:       | 1                                                                                                    |                                                     |                     |
| luit ID:         |                                                                                                    |                                                     |                     |
| hilding Names    | -                                                                                                    |                                                     |                     |
| Wie Number:      |                                                                                                    |                                                     |                     |
| iuffix:          | the second second second second second second second second second second second second second second second se |                                                     |                     |
| Arent Norre:     | 1                                                                                                    |                                                     |                     |
|                  |                                                                                                    |                                                     |                     |
| iteen Type:      | 2                                                                                                    |                                                     |                     |
| ineet Direction: | 1                                                                                                    |                                                     |                     |
| Tace Name:       | South Tetegouche                                                                                                |                                                     |                     |
| rovince/State:   | þa                                                                                                    | LOV                                                 |                     |
| Country:         | Capada                                                                                                    | LOY                                                 |                     |
| estal Cade:      | -                                                                                                    |                                                     |                     |
|                  |                                                                                                    |                                                     |                     |
|                  |                                                                                                    | Update Service News News                            |                     |
|                  |                                                                                                    | Copy Record                                         |                     |
|                  |                                                                                                    | COPYNECOID                                          |                     |

**Note:** Prior to submitting your AFR, PRINT EACH PAGE OF YOUR APPLICATION for your file. This is done by first printing the APPLICATION FOR FIRST REGISTRATION OF TITLE page. Then click on the ID for each name on the APPLICATION FOR FIRST REGISTRATION OF TITLE screen. This will bring up the detailed screen for each name. Print the page and move on to the next name.